ProofPower

# **DESCRIPTION**

PPTex-2.9.1w2.rda.110727

Copyright  $\circled{c}$ : Lemma 1 Ltd. 2006

Information on the current status of ProofPower is available on the World-Wide Web, at URL:

http://www.lemma-one.demon.co.uk/ProofPower/index.html

This document is published by:

Lemma 1 Ltd. 2nd Floor 31A Chain Street Reading Berkshire UK RG1 2HX e-mail: pp@lemma-one.com

PPTex-2.9.1w2.rda.110727 13:54:16 27/07/2011

# **CONTENTS**

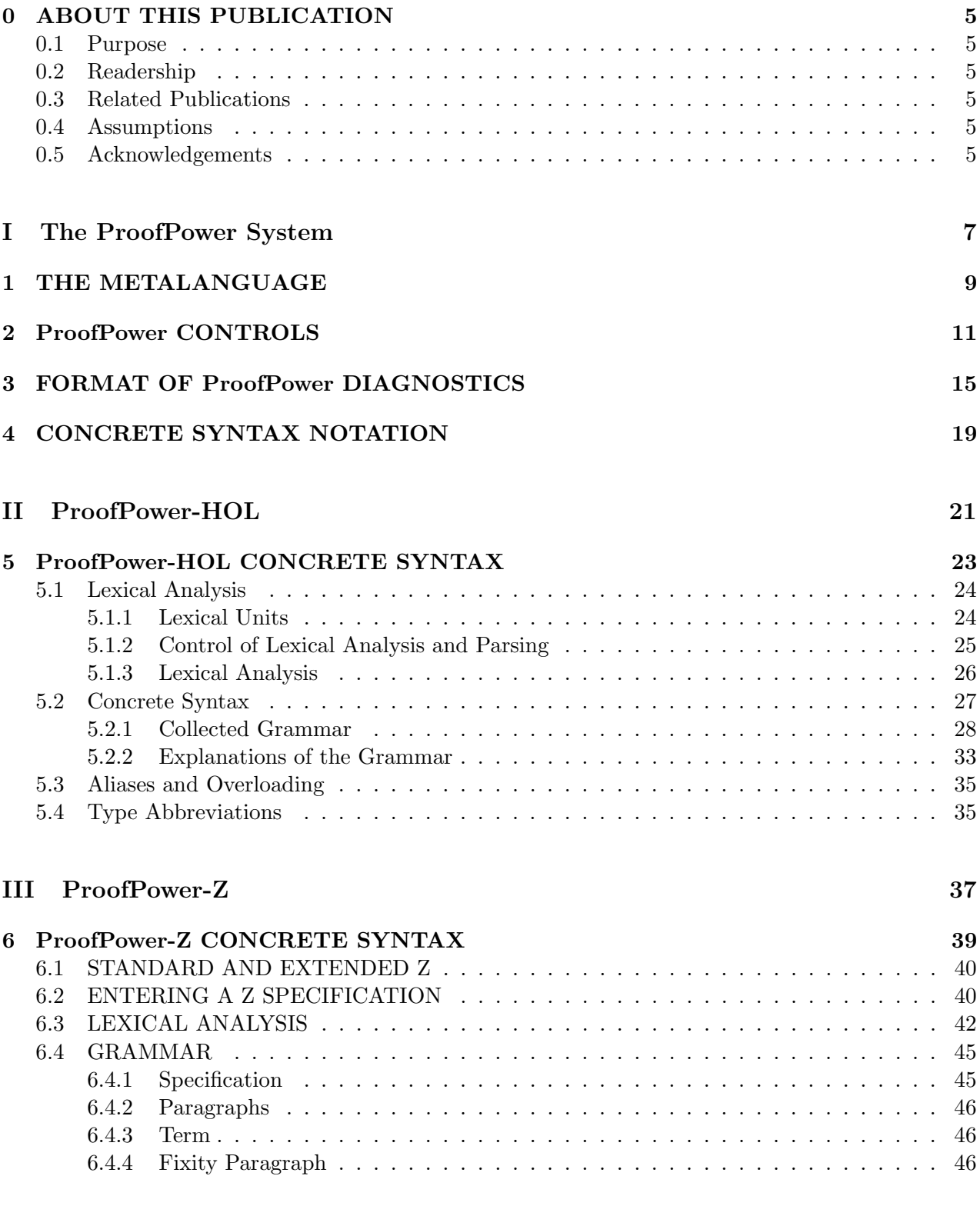

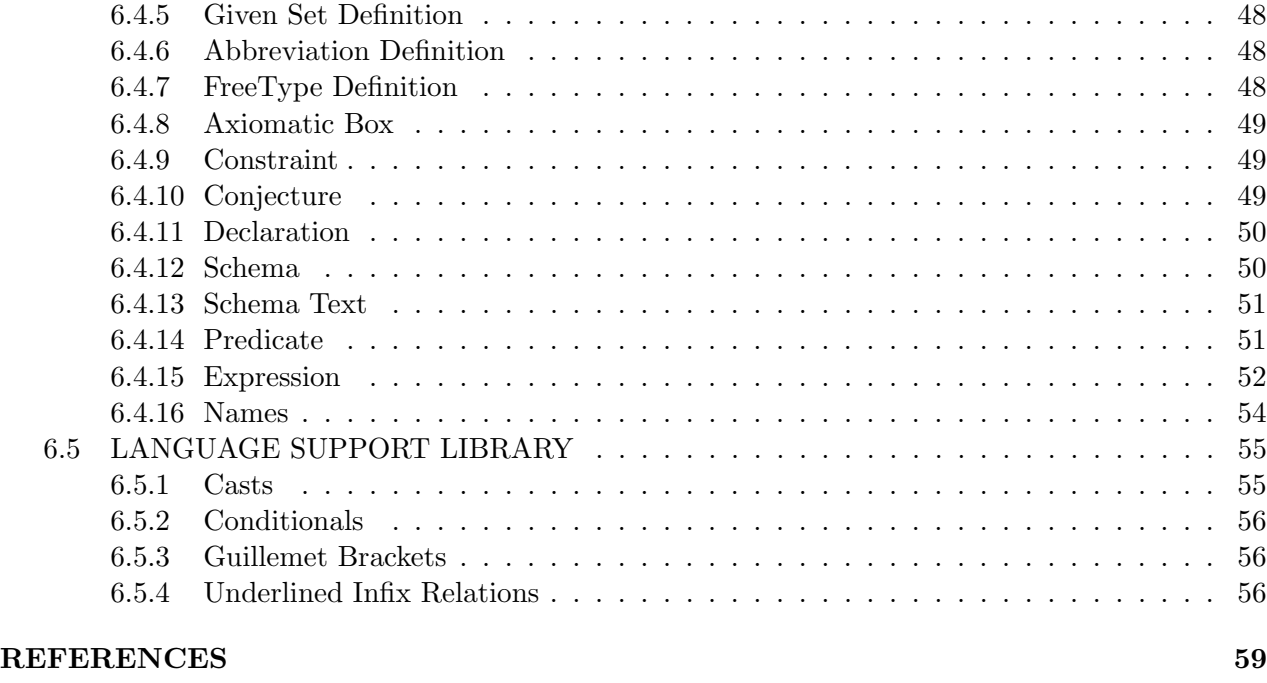

#### $\text{INDEX}$  61

# List of Tables

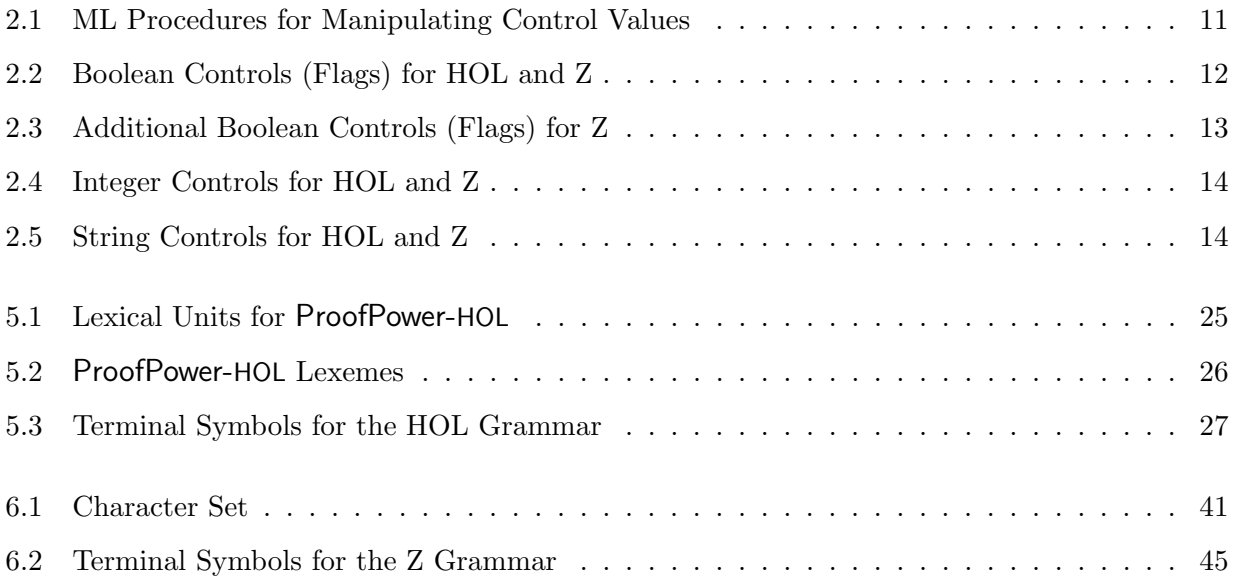

# ABOUT THIS PUBLICATION

## 0.1 Purpose

This document will eventually provide a full narrative description of ProofPower to complement the catalogue of detail provided by the ProofPower Reference Manual [11]. It is at present incomplete, containing only those parts of its intended content which are least well covered by other ProofPower user documentation. Specifically, this version of the manual describes the concrete syntax of the specification languages supported by ProofPower.

# 0.2 Readership

Users of ProofPower.

# 0.3 Related Publications

A bibliography is given at the end of this document.

Publications relating specifically to ProofPower include:

- 1. ProofPower Tutorial [7], tutorial covering the basic ProofPower system.
- 2. ProofPower Z Tutorial [9], tutorial covering ProofPower Z support option.
- 3. ProofPower HOL Tutorial Notes [10];
- 4. ProofPower Reference Manual [11];
- 5. ProofPower Installation and Operation [8];
- 6. ProofPower Document Preparation [6].

## 0.4 Assumptions

Though it is not strictly prerequisite, the user may find this volume easier to read after attending a course on ProofPower, or after consulting the ProofPower Tutorial [7].

# 0.5 Acknowledgements

ICL gratefully acknowledges its debt to the many researchers (both academic and industrial) who have provided intellectual capital on which ICL has drawn in the development of ProofPower.

We are particularly indebted to Mike Gordon of The University of Cambridge, for his leading role in some of the research on which the development of ProofPower has built, and for his positive attitude towards industrial exploitation of his work.

The ProofPower system is a proof tool for Higher Order Logic which builds upon ideas arising from research carried out at the Universities of Cambridge and Edinburgh, and elsewhere.

In particular the logic supported by the system is (at an abstract level) identical to that implemented in the Cambridge HOL system [1], and the paradigm adopted for implementation of proof support for the language follows that adopted by Cambridge HOL, originating with the LCF system developed at Edinburgh [2]. The functional language "standard ML" used both for the implementation and as a interactive metalanguage for proof development, originates in work at Edinburgh, and has been developed to its present state by an international group of academic and industrial researchers. The implementation of Standard ML on which ProofPower is based was itself originally implemented by David Matthews at the University of Cambridge, and is now commercially marketed by Abstract Hardware Limited.

The ProofPower system also supports specification and proof in the Z language, developed at the University of Oxford. We are therefore also indebted to the research at Oxford (and elsewhere) which has contributed to the development of the Z language.

Standard ML of New Jersey is an implementation of the Standard ML language developed by Lucent. It is copyright © 1989–1998 by Lucent Technologies. The following licence terms apply to Standard ML of New Jersey:

Permission to use, copy, modify, and distribute this software and its documentation for any purpose and without fee is hereby granted, provided that the above copyright notice appear in all copies and that both the copyright notice and this permission notice and warranty disclaimer appear in supporting documentation, and that the name of Lucent Technologies, Bell Labs or any Lucent entity not be used in advertising or publicity pertaining to distribution of the software without specific, written prior permission.

Lucent disclaims all warranties with regard to this software, including all implied warranties of merchantability and fitness. In no event shall Lucent be liable for any special, indirect or consequential damages or any damages whatsoever resulting from loss of use, data or profits, whether in an action of contract, negligence or other tortious action, arising out of or in connection with the use or performance of this software.

# Part I

# The ProofPower System

# THE METALANGUAGE

ProofPower has been implemented using Standard ML of New Jersey (SML-NJ), an implementation of Standard ML [4] developed by Lucent Technologies.

SML-NJ provides some extensions to the standard which have been used in the implementation of ProofPower.

These include:

- A means for storing the state of an ML session in a 'heap image'.
- Programmable control over the compiler's input and output streams.

These extensions have been used in the development of ProofPower to achieve the following effects:

- The theory hierarchy is held securely in what is called in the ProofPower documentation a 'theory database'.
- The character set accepted in the metalanguage (ML) has been extended by including appropriate logical and mathematical symbols. These extensions to the character set are mainly treated as new alphabetic characters and may therefore appear in ML variable names.
- Facilities have been provided for quotation of object language expressions and for automatic pretty-printing of values which represent such expressions.

To ensure that the ProofPower theory hierarchy is properly maintained, some of the effects normally obtained by commands supplied with SML-NJ should be obtained using alternative commands supplied with ProofPower. Users of ProofPower should only use the supplied ProofPower function instead of the corresponding SML-NJ function whenever they are operating on a ProofPower database.

ProofPower users should use the UNIX command pp\_make\_database instead of the SML-NJ commands exportML or exportFN to make a new database.

Some ProofPower ML commands supersede SML-NJ ones and we recommend you do not use the SML-NJ versions when working with ProofPower.

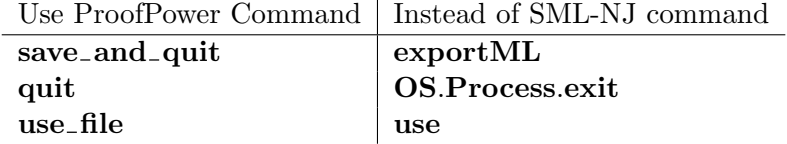

Full details of the ProofPower versions of these commands may be found in the ProofPower Reference Manual [11].

ProofPower was originally developed for the 1990 version of Standard ML. SML-NJ implements the 1997 revision to the standard. For backwards compatibility, ProofPower provides many of the 1990 basis library functions in addition to the new standard basis library functions.

# ProofPower CONTROLS

Some aspects of the behaviour of ProofPower are determined by the settings of various controls which the user of ProofPower may change.

There are three types of control, according to the type of the Standard ML value which exercises the control. The value may have type bool, int or string. Boolean controls are often referred to as "flags".

The procedures available for manipulating controls are shown in table 2.1.

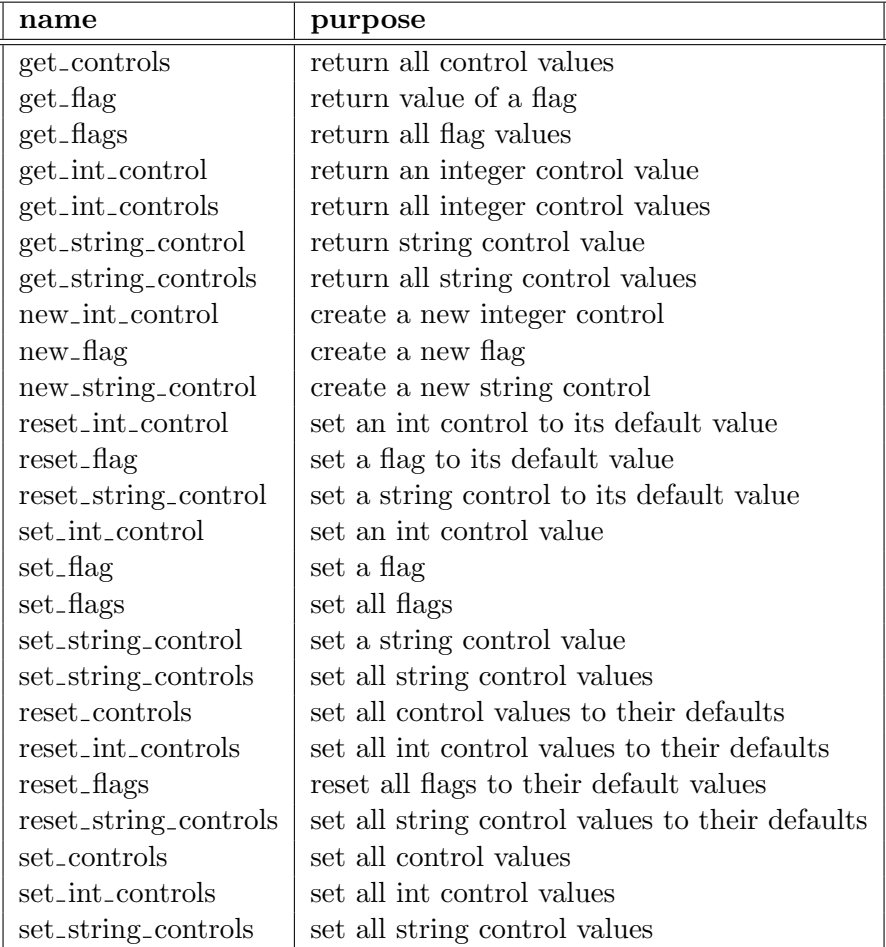

Table 2.1: ML Procedures for Manipulating Control Values

| name                       | default | purpose                                                                                            |
|----------------------------|---------|----------------------------------------------------------------------------------------------------|
| ignore_warnings            | false   | Causes warnings to be ignored.                                                                     |
| illformed_rewrite_warning  | false   | Causes output of a diagnostic when rewriting is in-                                                |
|                            |         | hibited due to bound variable capture.                                                             |
| pp_add_brackets            | false   | When set the pretty printer uses more brackets.                                                    |
| pp_let_as_lambda           | false   | If set let-expressions are not pretty printed as such.                                             |
| pp_prefer_current_language | false   | If this flag is false, then subterms are printed with-                                             |
|                            |         | out changing language whenever possible. If the flag                                               |
|                            |         | is true, then subterms are printed using the language                                              |
|                            |         | of the current theory whenever possible.                                                           |
| pp_print_assumptions       | true    | If this flag is set then assumptions of theorems are                                               |
|                            |         | printed in full. Otherwise a single dot is printed                                                 |
|                            |         | to indicate the presence of assumptions, but the as-                                               |
|                            |         | sumptions themselves are not printed.                                                              |
| pp_show_HOL_types          | false   | Causes extensive inclusion of type information in the                                              |
| pp_show_index              | false   | output if the pretty printer.<br>When set, the pretty printer puts indexing brackets               |
|                            |         | round the identifier occuring first in any term (used                                              |
|                            |         | by the theory listers).                                                                            |
| pp_types_on_binders        | false   | Causes the pretty printer to display type informa-                                                 |
|                            |         | tion on binding occurrences of variables.                                                          |
| pp_use_alias               | true    | When set the pretty printer will print terms using                                                 |
|                            |         | applicable aliases for the constants occuring in the                                               |
|                            |         | terms.                                                                                             |
| profiling                  | false   | Turns on the ProofPower profiling facilities.                                                      |
| resolution_diagnostics     | false   | Controls the output of diagnostics from the resolu-                                                |
|                            |         | tion package.                                                                                      |
| sorted_listings            | false   | Causes theory listings to be sorted according to keys                                              |
| subgoal_package_quiet      | false   | This flag may be used to suppress all output from                                                  |
|                            |         | the subgoal package when running proofs.                                                           |
| subgoal_package_ti_context | true    | Determines whether the type inference context is                                                   |
|                            |         | set by the subgoal package, causing type-checking of                                               |
|                            |         | terms to be influenced by the types of free variables                                              |
|                            |         | in the current subgoal.                                                                            |
| ti_verbose                 | true    | When set, diagnostics printed by the HOL type in-                                                  |
|                            |         | ferrer include the types of the variables in the failing                                           |
|                            |         | term.                                                                                              |
| use_file_non_stop_mode     | false   | When set errors arising while processing a file using                                              |
| use_extended_chars         |         | 'use_file' do not cause processing to be aborted.                                                  |
|                            | true    | When true extended characters are output while                                                     |
|                            |         | pretty printing, when false ascii keywords are out-<br>put. Does not affect input or IATFX output. |
| gc_messages                | false   | When true this turns on production of garbage col-                                                 |
|                            |         | lection progress messages by the Standard ML com-                                                  |
|                            |         | pilation system.                                                                                   |
|                            |         |                                                                                                    |

Table 2.2: Boolean Controls (Flags) for HOL and Z

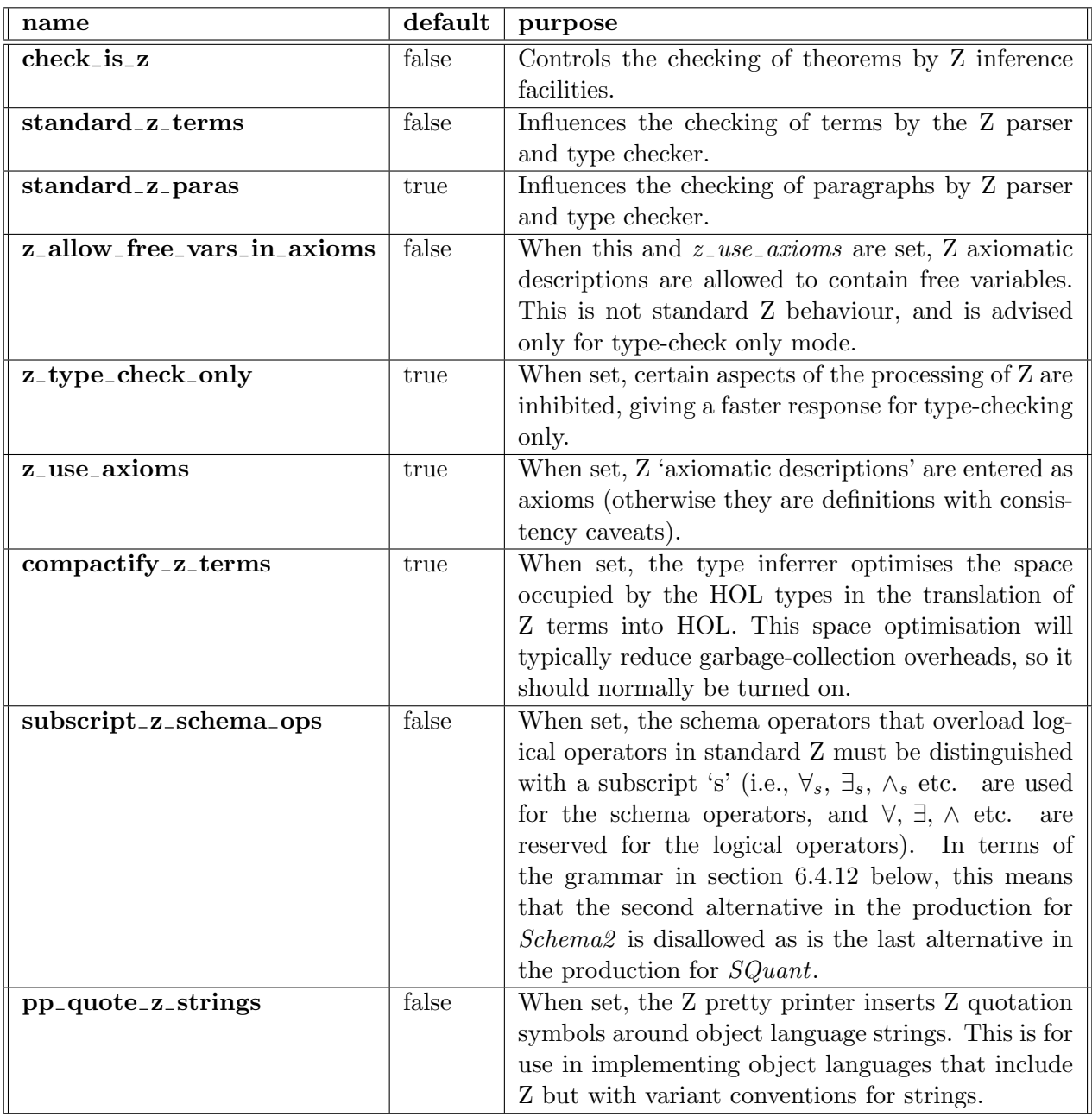

Table 2.3: Additional Boolean Controls (Flags) for Z

| name                       | default        | purpose                                            |
|----------------------------|----------------|----------------------------------------------------|
| compactification_mask      | $\Omega$       | Controls the compactification algorithms.          |
| line_length                |                | The number of characters per line to be used by    |
|                            |                | the pretty printer. The default is the number of   |
|                            |                | characters per line in the controlling terminal at |
|                            |                | the start of the session.                          |
| listing_indent             | $\overline{2}$ | Used to control the formatting of theory listings. |
| pp_format_depth            | ~1             | Influences the formatting produced by the pretty   |
|                            |                | printer.                                           |
| pp_top_level_depth         | $\tilde{ }$ 1  | Influences the formatting produced by the pretty   |
|                            |                | printer.                                           |
| RW <sub>-diagnostics</sub> | $\theta$       | controls tracing from the Reader/Writer            |
| thl_char_width             | 8              | Used to control the formatting of theory listings. |
| thl_chars_per_tab          | $\overline{5}$ | Used to control the formatting of theory listings. |
| thl_line_width             | 13             | Used to control the formatting of theory listings. |
| thl_tab_width              | 50             | Used to control the formatting of theory listings. |
| tactic_subgoal_warning     | 20             | When the number of subgoals arising from a tactic  |
|                            |                | application exceeds this value the subgoal package |
|                            |                | gives a warning before displaying the subgoals.    |
| undo_buffer_length         | 12             | Determines how many steps of a proof can be un-    |
|                            |                | done by the subgoal package (using 'undo').        |

Table 2.4: Integer Controls for HOL and Z

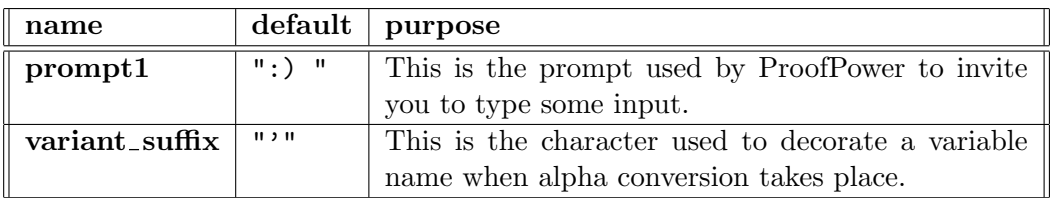

Table 2.5: String Controls for HOL and Z

# FORMAT OF ProofPower DIAGNOSTICS

The ProofPower specification and proof tools (i.e., the program pp, and its language-specific variants hol and zed) report errors via the ML exception mechanism. The error messages have the following general format:

<<Optional Explanatory Text>> Exception− <<Error Type>> ∗ <<Text>> [<<Function>>.<<Number>>] ∗ raised

Some recoverable error conditions are treated as warnings. Depending on the value of the system control flag *ignore warnings* and on whether you are running interactively, functions detecting such conditions give you the option to ask them to recover from the error. The format of a warning message has the general form.

<<Optional Explanatory Text>> ∗∗∗ WARNING <<Number>> raised by <<Function>>: <<Text>> Do you wish to continue  $(y/n)$ ?

For example, the following input, which contains a syntax error:

ProofPower Input  $|>>$   $\lceil$  (if a then b else )c<sup> $\lceil$ </sup>;

produces the error message:

ProofPower Output Syntax error in:  $\lceil$  ( if a then b else <?> ) ) is not expected after  $\ulcorner$  ( if ... then ... else Exception− Fail ∗ Syntax error [HOL−Parser .19000 ] ∗ raised

Most of the functions for manipulating syntax, and carrying out proofs, do not produce any optional explanatory text. For example, the following input, in which an inference rule is applied to a term with the wrong type:

ProofPower Input  $|>> asm$ -rule<sup> $\ulcorner 1 + 2 \urcorner;$ </sup>

produces the following error report:

ProofPower Output Exception– Fail  $*$   $\ulcorner 1 + 2 \urcorner$  is not of type  $\ulcorner$ :BOOL $\urcorner$  [asm\_rule.3031]  $*$  raised

As a final example, the most commonly seen warning condition is when you ask to delete an object from the current theory; for example, in a theory in which a number of constants and types have been defined, the input:

ProofPower Input

 $\Rightarrow$  delete\_type" REAL";

might produce the warning message:

ProofPower Output ∗∗∗ WARNING 12012 raised by delete type: Deletion of REAL would require the deletion of  $Constants:\pi$ , e; Type: REAL Do you wish to continue  $(y/n)$ ?

if you answer y, then  $delete\_type$  will continue and delete the objects listed in the error message. If you answer n, it will raise an exception:

ProofPower Output ... Do you wish to continue  $(y/n)$ ? n Exception− Fail ∗ execution of delete type abandoned [warn.10003 ] ∗ raised

In more detail, the various components of an error message are as follows:

- Optional Explanatory Text If present, this gives an extended description of the problem encountered. It is typically used by subsystems such as the parser or type inferrer, which use a custom layout for their error messages. If it is present then the Text part of the message is normally a very brief summary.
- Error Type This may either be: Fail indicating an error which the detecting function cannot recover form but which may, in some circumstances, sensibly be handled by the calling function. Error indicating an unrecoverable error condition which should not be handled. Either the input is so seriously flawed that the condition should be reported to the user immediately, or an unexpected failure has occurred (and should be reported to ICL).
- Text In the absence of the optional explanatory text, this is the main description of the error condition. The text of the message is generated from an entry in an error message database, together with any details specific to the current failure - for instance, the input causing the failure. The reference manual entry for the function raising the error may contain further details of the cause of the error.
- Function This is the name of the function or subsystem raising the error.
- Number This is the error number, which is an index into the error message database (c.f. get $error_m = message$ ). The reference manual entry of the function raising the exception will usually contain the original text of the message, and sometimes a description of the causes of that particular error.

It is intended that errors raised following the above format will either give the user a pointer to the solution of the problem, or, if necessary, assist support staff understanding the problem. If you contact ICL concerning a problem with ProofPower, it will be helpful to have available the text of any relevant error messages. At least the function name and the error number should be noted.

If an exception is raised with a format other than the above then it usually indicates a Standard ML programming error. For example, trying to evaluate 1 div  $\theta$  will raise the Standard ML exception Div:

ProofPower Output

Exception− Div raised

If problems arise with files, such as warnings of missing files or unexpectedly being denied read permission, you should first contact your system administrator to see whether the problem is due to the local installation.

# CONCRETE SYNTAX NOTATION

The notation used for grammars in this document is BNF following the relevant British Standard [5]. The productions in a grammar are usually presented interleaved with narrative text and distinguished by a vertical bar in the left margin headed with the letters BNF. Comments within rules are bracketed with  $'(*)$  and  $(*)'$ . Defining occurrences of identifiers in grammars are usually shown in **bold type** and have an entry in the index to this document. The subset of BNF used may be summarised as follows:

A *grammar* consists of a non-empty list of what are referred to as productions. Each *production* in the grammar consists of: an identifier, referred to as the *non-terminal symbol* of the production, an equals sign, and a list of one or more alternatives followed by a semicolon. The production introduces (some of the) alternatives for the sentences of a language corresponding to the non-terminal symbol and determined by the grammar as a whole. Lists of alternatives are separated by vertical bars. The vertical bar denotes alternation (i.e. union of languages). An *alternative* is a comma-separated list of items. The comma denotes concatenation.

**BNF** 

```
Grammar = Identifier, ' = ', Alternatives, ';', {Identifier, '=', Alternatives, ';'};
Alternatives = Alternative, \{ \cdot | \cdot, Alternative};
Alternative = Item, \{^{\prime},^{\prime},\text{Item}\};
```
An item is a primary optionally followed by a subtraction sign and another item. The subtraction sign denotes set-theoretic difference of languages. A primary is either a list of alternatives enclosed in one of square brackets or braces, or it is an atom. Square brackets denote optional omission. Braces denote repetition (zero or more occurrences).

BNF

**Item**  $= Primary, [(-1, 11]$ **Primary** = '[', Alternatives, ']' | '{', Alternatives, '}' | Atom;

An atom is a list of (one or more) alternatives enclosed in round brackets, or it is a special symbol or a simple symbol. The round brackets are used for grouping: either for clarity or to allow a list of alternatives or an item to be used as a primary. A special symbol is some arbitrary text enclosed in question marks. It is used where it is not desired to give a more detailed formal description of a construct. A *simple symbol* is an identifier or a string. The identifier is said to be a *terminal symbol* if it does not appear on the left-hand side of any production in the grammar (and so denotes a language specified by other means, e.g. another grammar). A string denote the language comprising just that string.

BNF

BNF

Atom  $= ' ( ' , \textit{Alternatives}, ' ) ' \mid \textit{Special} \mid \textit{Simple};$ Special  $= ' ?'$ , Text, '?';  $\textbf{Simple} = \textit{Identifier} \mid \textit{String};$ 

The terminal symbols of this grammar are informally defined as follows:

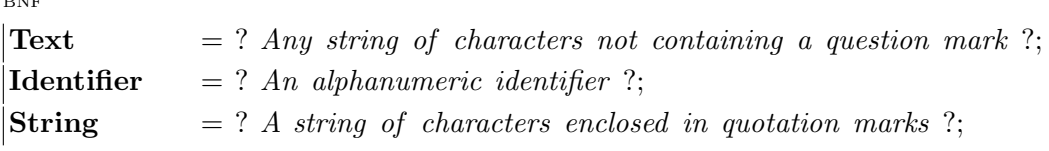

# Part II

# ProofPower-HOL

# ProofPower-HOL CONCRETE SYNTAX

In this chapter, the concrete representation of the ProofPower-HOL language is described.

# 5.1 Lexical Analysis

The following subsections describe the rules by which a fragment of HOL text, i.e. a sequence of what we shall call *lexical units*, is construed as a sequence of terminal symbols to be parsed according to the grammar defined in section 5.2.1.

The rules are intended to meet the following requirements:

- 1. names may have both alphanumeric and non-alphanumeric components and have components which are subscripted or superscripted;
- 2. spaces are not normally be required around frequently occuring names such as ' $\forall$ ', ' $\exists$ <sub>1</sub>', '=' etc.;
- 3. the lexical status of names is under the control of the user rather than the system.

The approach taken generalises that taken in the lexis of Standard ML by allowing names to be formed by joining alphanumeric and non-alphanumeric components using underscores or special characters which indicate superscription or subscription. In addition, sequences of alphanumeric and non-alphanumeric characters may be declared to act as terminator symbols which do not require space separation from adjacent characters unless those characters are underscores or the superscription or subscription characters.

#### 5.1.1 Lexical Units

To describe the lexical analysis of HOL we consider the HOL text to have been first separated into a sequence of lexical units (as part of the macro processing which embeds HOL in an extension of Standard ML). These lexical units may be though of as "extended characters" corresponding to one or more actual characters in the input stream.

A lexical unit is one of the following:

- A single character.
- A keyword symbol such as the superscription symbol, " $\lambda$ ", or the subscription symbol " $\gamma$ ".
- A term quotation.
- A type quotation.
- A string literal. These follow the same rules as string literals in Standard ML.
- A character literal. These follow the same rules as string literals in Standard ML except that they are delimited by the backprime character '''.
- A comment. These are delimited by "(\*" and by a "\*)" as in Standard ML.

Lexical units are grouped into categories as shown in table 5.1.

Thus symbolic units comprise the ASCII characters other than alphanumerics and the punctuation characters, the characters with character codes greater than 127 and the keyword symbols other than the superscription and subscription keywords.

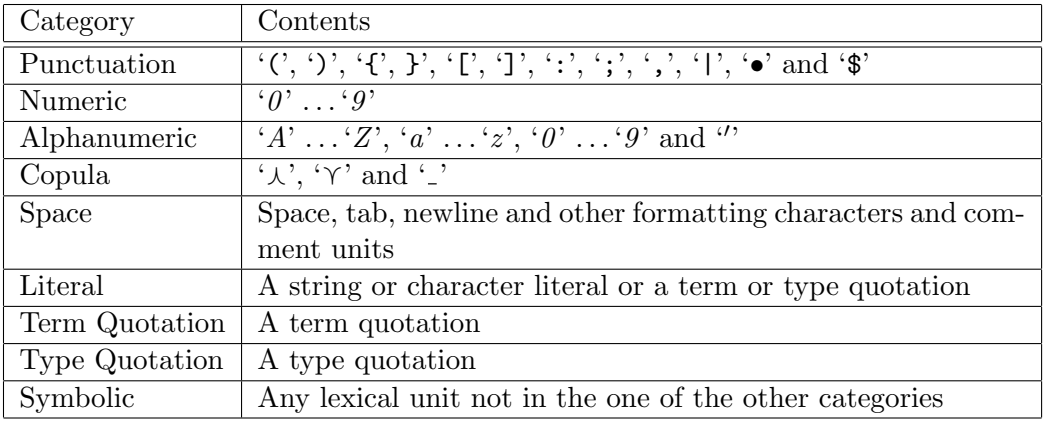

Table 5.1: Lexical Units for ProofPower-HOL

# 5.1.2 Control of Lexical Analysis and Parsing

ProofPower will allow the user to control the lexical analysis and parsing of ProofPower-HOL through the following forms of declaration (in which the term name denotes a sequence of one or more alphanumeric, copula or symbolic lexical units).

Binder Declarations These allow binder status to be associated with a name.

Fixity Declarations These allow infix, prefix or postfix status and a numeric precedence value to be associated with a name. They also allow the ordinary ("nonfix") status to be restored to a name which has previously been given infix, prefix, postfix or binder status.

Terminator Declarations These allow a name to be given the status of a lexical terminator in the sense that, while such a name forms a name on its own, it may only form part of a longer name if it is tied to the other constituents of the name with copula characters (or, in fact, if it forms part of a longer terminator). The precise rules for forming identifiers are given in the next section. A terminator must begin with a symbolic lexical unit.

## 5.1.3 Lexical Analysis

Sequences of lexical units are classified into lexemes as follows:

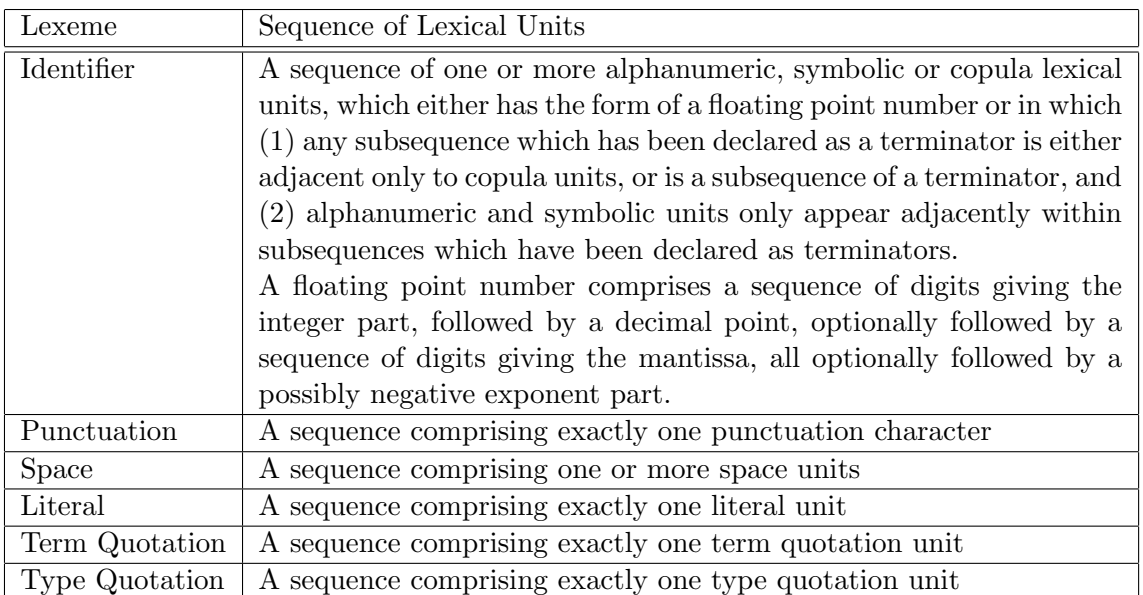

#### Table 5.2: ProofPower-HOL Lexemes

Thus the syntax of identifiers is as given by the following grammar:

BNF

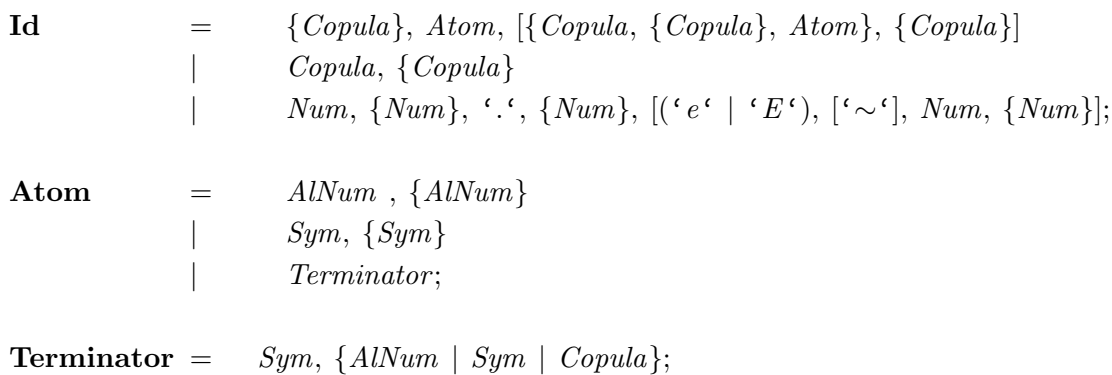

in which Num, AlNum, Copula and Sym stand for numeric, alphanumeric, copula and symbolic lexical units respectively, and in which instances of Terminators are restricted to sequences of lexical units which have been declared as terminators.

A sequence of lexical units is lexically analysed by processing it from left to right at each stage extracting the longest possible lexeme. The sequence of lexemes is in error if any of the following holds

- 1. the last lexeme of the sequence is the '\$' punctuation character;
- 2. the sequence contains the '\$' punctuation character followed by a type or term quotation;
- 3. the sequence contains a character literal which does not contain exactly one character

The non-space lexemes in the sequence of lexemes resulting from lexical analysis are then processed from left to right to give terminal symbols in the grammar as indicated in the following table (in

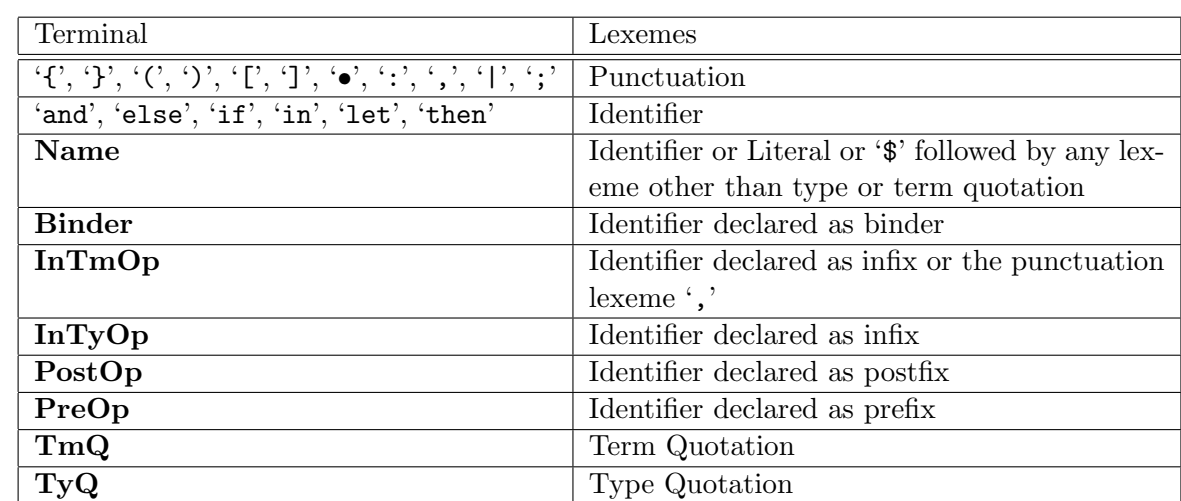

which, if two or more rows apply then the first applicable row should be used and in which some distinctions may depend on the context within the grammar within which the terminal symbol is required).

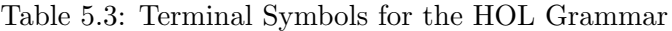

Thus '\$' acts as an escape character and suppresses any special interpretation of what follows. '\$' followed by a string or character literal is taken to mean the HOL name represented by the contents of the literal — this might be used, for example, to give access from the standard HOL syntax described here to a language which allowed spaces in its identifiers or which had 'let' or 'if' etc. as identifiers.

#### 5.1.3.1 Examples

Assume that '=' and '+' have been declared as infix and as terminators that ' $\exists$ <sub>1</sub>' has been declared as a binder and a terminator and that  $'div'$  has been declared as infix.

Then no space is required after the ' $\exists_1$ ' or the 'v' in ' $\exists_1 \delta \bullet 1 \text{div} \delta = 1$ ' or in ' $\exists_1 x \bullet 1 + x = 1$ ', however a space is required after the 'v', but not after the ' $\exists_1$ ' in ' $\exists_1 x \bullet 1 \text{div } x = 1$ '; spaces are required in both places in ' $\exists_1$  \_x•1div \_x = 1'.

 $\mathscr{F}_1$  denotes the same function as  $\mathscr{F}_1$  but with ordinary function application syntax rather than the special binder syntax.

A name such as '=1' may be declared as a terminator, and then ' $x=1$ ' and '=1x' each contain two identifiers, whereas ' $x = 1$ ' is a single identifier. *div* could not be declared as a terminator since it does not begin with a symbolic character.

# 5.2 Concrete Syntax

The grammar of the ProofPower-HOL language is divided into a number of parts which build to form the whole language. These are given in the subsections of section 5.2.1. Section 5.2.2 provides additional explanatory material on various aspects of the grammar.

#### 5.2.1 Collected Grammar

The grammar for HOL is given in sections 5.2.1.1-5.2.1.5 in terms of the terminal symbols described in section 5.1.1. The rules whereby a fragment of text is construed as a sequence of these terminal symbols are given in section 5.1.

Sections 5.2.1.1 and 5.2.1.2 give productions for HOL terms and types. Sections 5.2.1.3-5.2.1.5 give productions for certain auxiliary nonterminals used in the productions for terms.

#### 5.2.1.1 Terms

BNF

To specify the concrete syntax for terms an ambiguous grammar is given, together with rules to say how any ambiguity in parsing a sentence should be resolved. The comments against the grammar productions refer to the sections where additional grammar rules and explanations are given.

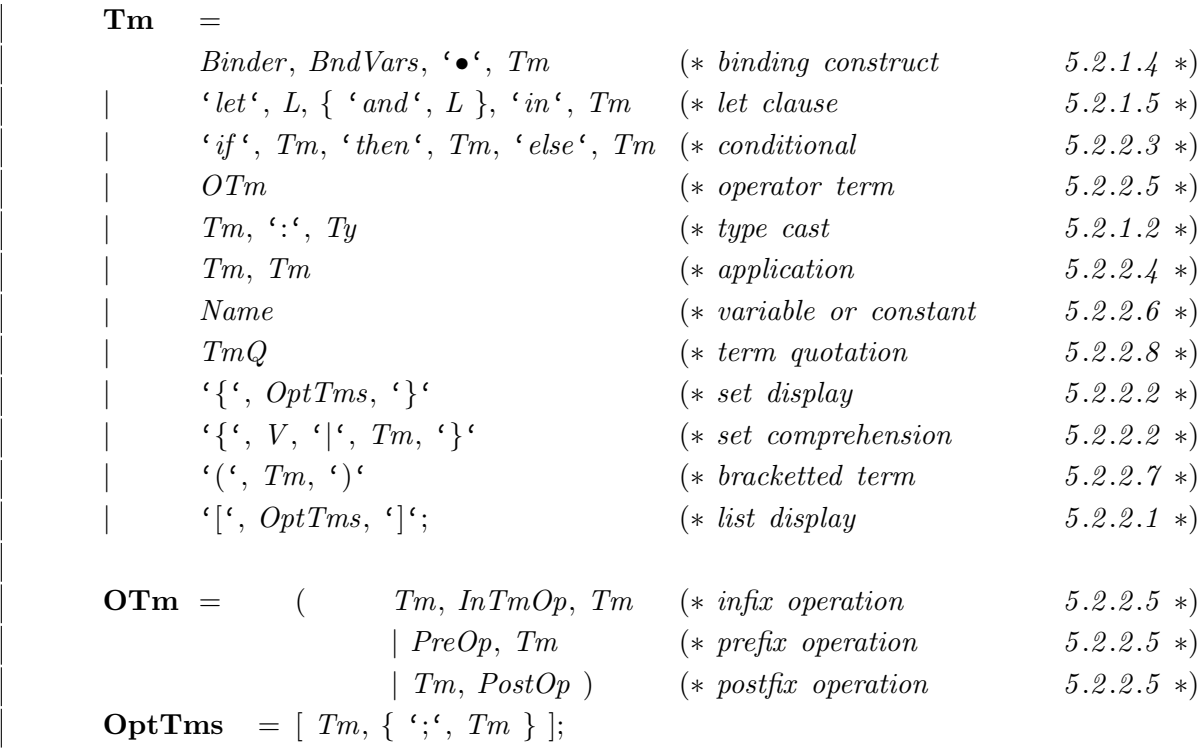

Ambiguities are to be resolved by the following rules:

- 1. The alternatives for  $Tm$  above are listed in order of increasing precedence, i.e. if a given sentence can be parsed according to two distinct alternatives then the alternative which comes earlier in the list above is to be preferred. For example, the sentence ' $\lambda x \bullet t = u'$ ' would be parsed as ' $\lambda x \bullet (t = u)$ ' rather than as ' $(\lambda x \bullet t) = u$ ' by this rule. Note that this rule does not apply to the alternatives for  $OTm$ , which are disambiguated by a system of numeric precedences, see rule 3.
- 2. A term containing a type must be parsed so that each type extends as far to the right as possible. For example, ' $t : \sigma_1 \sigma_2 : \sigma_3$ ' must be parsed so that the types it contains are ' $\sigma_1 \sigma_2$ ' and ' $\sigma_3$ ' (not ' $\sigma_1$ ' and ' $\sigma_3$ '). This term might be rewritten as ' $(t : \sigma_1 \sigma_2) : \sigma_3$ ' indicating that types ' $\sigma_1$   $\sigma_2$ ' and ' $\sigma_3$ ' are equivalent, and that 't' has that type.
- 3. Infix, prefix and postfix function applications (see section 5.2.2.5) associate according to their associated precedences. Higher values of precedence bind more tightly than lower values. Equal values of precedence associate to the right. Brackets may be used to force a different order of association. Defining the precedences of the standard HOL operators is outside the scope of this document.
- 4. Juxtaposition (see section 5.2.2.4) associates to the left. For example, if a sentence can be parsed as both '(f t) u' and 'f(t u)', the former is preferred.

### 5.2.1.2 Types

Terms may be given a type explicitly using a 'type cast' of the form " $Tm$ ";  $Ty$ ". This may be done for purely documentary purposes, or to force a less general type than would otherwise be inferred, or to disambiguate the use of aliases.

The syntax for types is given by the nonterminal  $Ty$  in the following grammar. Note that the grammar for types is ambiguous, but the text that follows shows how to disambiguate it.

BNF

 $\mathbf{Ty}$  = Name | TyQ | Typars, Name  $Ty, InTyOp, Ty$  $'(\lq, Ty, \lq)$ ': Typars  $=$   $Ty$  $\left\{ \begin{array}{c} \cdot \end{array} \right.$   $\left\{ \begin{array}{c} \cdot \end{array} \right.$   $\left\{ \begin{array}{c} \cdot \end{array} \right.$   $\left\{ \begin{array} \cdot \end{array} \right.$   $\left\{ \begin{array} \cdot \end{array} \right.$   $\left\{ \begin{array} \cdot \end{array} \right. \right.$ 

Type variables and nullary type constructors are included under the first alternative, Name, here; the name is construed as a type variable name if it begins with a prime  $(2')$  character. In general a type is either such a name, or a quotation (see section 5.2.2.8), or a type constructor applied to a list of types.

Non-nullary type constructors are normally used in a postfix format. If a Binary type constructor is declared as "infix" then it should be used infix unless preceded by '\$'. If a type constructor has lexical status "nonfix" then it is written postfix. If a non-nullary type constructor is given any other lexical status then the lexical status must be suspended using '\$' before it can be used, and it will then be usable only as a postfix operator. If a type constructor takes more than one argument, the arguments are given as a comma-separated list enclosed in brackets. Brackets may also be used in more general ways, e.g.: to group the arguments of infix type constructors.

The binary type constructors for product, sum, and function (written as ' $\times$ ', '+' and ' $\rightarrow$ ' respectively) are typical examples of infix type constructors.

Ambiguities in the grammar for types are resolved using the following rules:

- 1. The postfix form is of higher precedence than the infix.
- 2. Infix type constructors are assigned a precedence when their infix status is declared (see section 5.1.2). Higher values of precedence bind more tightly than lower values. Equal values of precedence associate to the right.

#### 5.2.1.3 Variable Structures

'Variable Structures' (often abbreviated as 'varstructs') may be used instead of simple variables in any variable binding construct where the variable to be bound would otherwise have a type formed by the ordered pair type constructor,  $\forall x$ . In these circumstances it is convenient to allow distinct names to be bound to each element of the pair, so that these names may be used in the scope of the binding instead of expressions involving the projection functions from pairs  $(Fst, Snd)$ . This effect is achieved by writing the variable names in the declaration part of the variable binding construct combined using the pair constructor ',' and enclosed in brackets. The effect may be iterated, yielding a variable structure of arbitrarily nested pairs (consistent with type contraints).

A varstruct or any of its subterms may be given a type cast.

Examples of this notation are:

HOL terms

BNF

$$
\ulcorner \lambda \ (a,b) : (\mathbb{N} \times \mathbb{N}) \bullet f(a,b) \urcorner;
$$
  

$$
\ulcorner \lambda \ (a : \mathbb{N}, (b, (c,d), e)) \bullet f(a,b,c,d,e) \urcorner;
$$

This precise syntax for varstructs is described by the following BNF syntax rule for the nonterminal  $V$ .

 $\mathbf{V} = V1, [\cdot; \cdot, Ty];$  $V1 = Name$  $\{\zeta, V, \{\zeta, \zeta, V\}, \zeta\}$ 

Bindings composed using varstructs are often called 'paired abstractions'.

#### Interpretation

Varstructs can only be interpreted by giving the meaning of the variable binding construct (in this case a 'paired abstraction') in which they occur.

A paired  $\lambda$ -term is a syntactic abbreviation for (i.e. is parsed into the same term as) an application of the constant Uncurry to a simple λ-abstraction formed by abstracting over each of the constituent variables in turn. The function Uncurry converts a (so-called 'curried') function of two arguments into a function of a single argument (which must be a pair).

For example:  $\ulcorner \lambda \ (a, b) \bullet t \urcorner$  yields the same term as  $\ulcorner Uncurry \ (\lambda a \bullet \lambda b \bullet t) \urcorner$ .

Where a binding construct is formed using a constant declared as a binder, the same effect takes place on the underlying  $\lambda$ -term.

E.g.  $\ulcorner \forall (a, b) \bullet p \urcorner$  yields the same term as  $\ulcorner \$\forall (Uncurry (\lambda a \bullet \lambda b \bullet p)) \urcorner$ .

Similar effects apply to other constructs which involve variable binding, such as let clauses and set abstractions.

 $\lceil let (a,b) = c \text{ in } t^{\mathsf{T}} \text{ yields the same term as } \lceil Let(Uncurry(\lambda(a, b) \bullet t))c^{\mathsf{T}} \rceil$  (cf. section 5.2.1.5).

#### 5.2.1.4 Binder Abbreviation

Where  $\lambda$ -terms or nested terms formed by application of a constant (or variable) with lexical status of 'binder' appear, the inner occurrences of ' $\lambda$ ' or of the repeated binder may be omitted. This is also permitted when varstructs rather than simple variables are used in the bindings. This facility is not available for set abstractions.

Since a type in a cast applied to a varstruct extends as far as possble to the right, it may be necessary in some cases to add additional punctuation to delimit the type. This may be done with brackets or by the use of a semicolon. Where only the last of a series of variables has a type cast applied to it, the cast is deemed to apply to all variables preceding it up to the first which either has a type cast or is followed by a semi-colon.

HOL terms

 $\lceil \forall x \; y \; z \; x_1 \; y_1 \bullet f(x, y, z, x_1, y_1) \rceil;$  $\ulcorner \forall x : BOOL \bullet x \vee \neg x \urcorner:$  $\ulcorner\forall (x,y) \cdot P \; x \; y \urcorner;$  $\ulcorner \forall x \ y : \textit{BOOL}; \bullet x \Leftrightarrow y \lor x \lor y \urcorner;$  $\ulcorner \forall x y : BOOL; z x_1 : \mathbb{N} \bullet T \urcorner;$  $\ulcorner \forall (x : \textit{BOOL}, y : ) \bullet T \urcorner;$  $\ulcorner \forall (x,y) : (BOOL \times BOOL) \bullet T \urcorner;$  $\ulcorner \forall (x,y) ((z,x_1),y_1) \bullet T \urcorner;$  $\nabla \forall (x,y) (z,x_1) (y_1,z_1) : BOOL \times BOOL; x_2 y_2; z_2 : \mathbb{N} \bullet T$  $\ulcorner \forall x : \textit{BOOL SET} \bullet x \subseteq \{T,F\} \urcorner;$  $\ulcorner \forall (x : \textit{BOOL}) \textit{SET} \bullet \neg (\textit{SET} = \textit{SET}) \Rightarrow x \urcorner;$  $\ulcorner \forall x : \textit{BOOL}: \textit{SET} \bullet \neg \textit{(SET} = \textit{SET}) \Rightarrow x \urcorner$ 

Note that the effect of the second semicolon in the last example is to stop the type constraint on  $z_2$ applying to  $x_2$  and  $y_2$ . However, in the first example, where there is no cast, the variables need not have the same type.

The intention of the grammar of binders is that the binder ranges over a series of blocks of bound variables, which are given by rule BndVars below. Each block may declare many names or many paired abstractions and is optionally typed. The blocks are separated by semicolons. BNF

 $\text{BndVars}$  =  $Block, \{^{\prime};^{\prime}, Block\};$ **Block** =  $VI, \{ VI \}, [':', Ty]$ ;

#### Interpretation

The simple  $\lambda$ -abstraction  $\lceil \lambda x \bullet t \rceil$  yields a term formed by the primitive 'mk abs' constructor with the terms  $x$  and  $t$  as its arguments. All variable binding constructs in the ProofPower-HOL concrete syntax are syntactic abbreviations for less concise expressions in which all variable binding is done by simple  $\lambda$ -expressions.

The following four ProofPower-HOL fragments yield the same ProofPower-HOL TERMs. HOL terms

 $\ulcorner \forall x_1 x_2 x_3 x_4 \bullet T \urcorner;$  $\ulcorner \forall x_1 \bullet \forall x_2 \bullet \forall x_3 \bullet \forall x_4 \bullet T \urcorner;$  $\ulcorner \forall x_1 \bullet (\forall x_2 \bullet (\forall x_3 \bullet (\forall x_4 \bullet T))) \urcorner;$  $\Gamma(\$\forall)(\lambda x_1 \bullet ((\$\forall)\lambda x_2 \bullet ((\$\forall)\lambda x_3 \bullet ((\$\forall)\lambda x_4 \bullet T))))$ ;

The use of '\$' in the above to suppress the binder status of the name<sup>1</sup> ' $\forall$ ' is discussed in section 5.1.3.

<sup>&</sup>lt;sup> $1$ </sup>Note that giving binder status to a name affects all uses of that name, whether as a constant or as a variable.

#### 5.2.1.5 Local Definitions

A let clause assigns a local name to stand for the value of an arbitrary HOL term within the body of the clause. Where the value to be assigned to the local variable is a function then the value may either be expressed as a  $\lambda$ -expression. Alternatively the function may be defined in the let clause by an equation in which the function is applied on the left of the equation to one or more variable structures which serve as formal parameters to the function. The variables occurring in the varstructs are binding occurrences whose scope is the right hand side of the equation.

A single let clause may introduce several local definitions in parallel, separated by the terminal 'and'.

Examples of local definitions are:

HOL terms

 $\lceil \det (a,b) \rceil = c \quad \text{in} \quad f(a)$ ;  $\lceil let (a:\mathbb{N}, (b,(c,d),e)) \rceil = exp \text{ in } f(a,b,c,d,e)$ ;  $\lceil \det x \rceil = \exp 1$  in  $\exp 2^{-1}$ ;  $\lceil \det f \rceil x = exp1$  in  $exp2 \rceil$ ;  $\lceil \det f(x_1,x_2) (y_1,(y_2,y_3),y_4) \rceil = \exp 1$  in  $\exp 2^{-1}$ ;  $\lceil \det x \rceil = \exp f$ and  $f(x) = exp2$ and g f  $(x, b)$   $(y_1, (y_2, y_3), y_4) = exp3$ in  $exp3$ ;

For a local function definition the function name is followed by formal argument patterns, a sequence of variable structures in the same form as would be permitted in a ' $\lambda$ '-expression. Production L below gives the part of the clauses between the let or and keywords and the 'in'. BNF

 $\mathbf{L} = V_s \stackrel{\prime}{=} \mathbf{V}, Tm;$  $\mathbf{V}\mathbf{s}$  = V | Name, V1s;  $V1s = V1$  |  $V1s$ ,  $V1$ :

Thus if there is a list of variant variant after the **let** or **and** the first one must just be a name.

#### Interpretation

A let clause abbreviates the application of the constant Let to a lambda abstraction.

The following pairs of expressions yield the same ProofPower-HOL TERMs.

Identical HOL TERMs

 $\lceil \det x \rceil = t$  in  $u$ <sup>-1</sup>;  $\ulcorner Let(\lambda x \bullet u) t \urcorner;$ 

Identical HOL TERMs

 $\lceil \det x \rceil = t$  and  $y = u$  and  $z = v$  in  $w$ <sup>7</sup>;  $\ulcorner Let(Let(\lambda x y z \bullet w)t)u)v$ <sup>7</sup>;

Identical HOL TERMs

 $\lceil \det x = t \text{ in } \det y = u \text{ in } \det z = v \text{ in } w \rceil;$  $\ulcorner Let(\lambda \ x \bullet \ Let(\lambda \ y \bullet \ Let(\lambda \ z \bullet \ w)v)u)t\urcorner;$ 

Note that the defining expressions on the right hand side of the equations of the let clause are not in the scope of the variable binding created. This applies to all the expressions involved in multiple local declarations formed using and in the let clause.

Thus in :  $\int$  let f  $x = f x$  in  $b^{\top}$  the local definition is not recursive since the second occurrence of f is not in the scope of the local declaration.

#### 5.2.2 Explanations of the Grammar

The above sections gave the full grammar of ProofPower-HOL and the description of parts of it. The next sections complete the description.

#### 5.2.2.1 Lists

The square bracket notation is for lists. Elements of lists are separated by semicolons, and the empty list is allowed.

#### Interpretation

The list '[t; u; v ...]' stands for 'Cons  $t(Cons\ u(Cons\ v(...Nil)...)))$ ', and the empty list '[]' stands for 'Nil.'

#### 5.2.2.2 Set Terms

Set terms may be given in two forms. Either by enumeration of the values, or by set comprehension. Examples of set terms are as follows.

HOL terms

 $\lceil\{1; 4; 9; 16; 55\}\rceil;$  $\lceil \{x \mid \exists y : \mathbb{N} \bullet y \leq 5 \land x = y * y \} \rceil;$  $\lceil \{(x,y) \mid x > y\} \rceil;$ 

#### Interpretation

The set '{t; u; v ...}' stands for '*Insert t*(*Insert u(Insert v(... Empty*)...)))', and the empty set '{ }' stands for 'Empty.'

A set comprehension stands for the constant  $SetComp$  applied to a lambda term. The set '{x|p}' stands for ' $SetComp(\lambda x \bullet p)$ .'

#### 5.2.2.3 Conditionals

Conditionals are of the form 'if condition then consequence else alternative.'

#### Interpretation

The conditional form stands for an application of the polymorphic constant 'Cond'. The conditional 'if t then u else v' stands for the term 'Cond t u v.'

#### 5.2.2.4 Juxtaposition

Juxtaposition stands for the application of a function to an argument, e.g. f a stands for application of f to a. This corresponds to the primitive  $mk\_comb$ .

#### 5.2.2.5 Infix, Prefix and Postfix Operators

As described in section 5.1.2 the user may declare that a name<sup>2</sup> is to be used with infix, prefix or postfix syntax. A numeric precedence is assigned to the name in such a declaration and is used to determine the order of application, as described in rule 3 of section 5.2.1.1, and illustrated by the following examples.

Assuming that ' $I1'$ , ' $I4'$ , ' $R2'$ , ' $R5'$ , ' $S3'$ ' and ' $S6'$ ' are two infix, two prefix and two postfix operators respectively with precedences as given in the name (i.e., precedences of 1, 4, 2, 5, 3 and 6 respectively) then the brackets in the following examples are redundant. HOL fragments

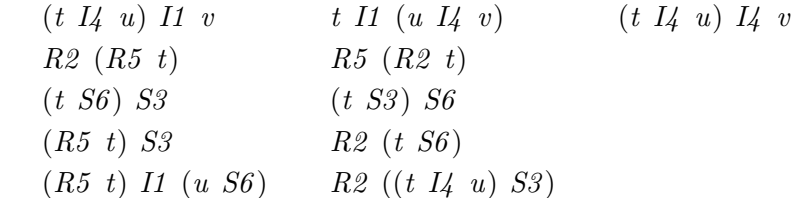

#### Interpretation

These forms simply provide additional ways of expressing function application. For example, in each of the following three examples the two terms shown are equivalent. In these examples, we use the '\$' symbol to suppress the infix, prefix or postfix status of an identifier (as described in section 5.1).

```
Equivalent HOL terms
```

```
l \quad i_{-}op \quad r(\$i_{\text{o}}\$i_{\text{o}}\$i_{
```
Equivalent HOL terms

 $pre\_op \ \ a$  $$pre_op \quad a$ 

Equivalent HOL terms

a post op  $$post_op \quad a$ 

#### 5.2.2.6 Names of Variables and Constants

This alternative is for variables and constants, it includes any identifier which has not been declared to have special syntactic status (as defined in section 5.1.2) and which is not escaped by preceding it with a '\$'.

For example with typical binder declarations, '\$∀' the name of the universal quantification operation considered as a constant in its own right, whereas '∀' is not a name.

<sup>&</sup>lt;sup>2</sup>Note that operator names need not necessarily be constants; they may be variables with associated fixity syntax.

#### 5.2.2.7 Grouping

Brackets may be used to override the precedence and precedence rules.

#### 5.2.2.8 Quotation

ProofPower is a multilingual system which supports mixed language working.

The lexical terminals ' $TmQ'$  and 'TyQ' in the grammar of ProofPower-HOL represent points at which TERMs or TYPEs respectively may be entered by nested quotation in some other language.

# 5.3 Aliases and Overloading

The HOL system allows aliases, to be declared for particular instances of constants. This facility allows different names (and associated fixities and precedences) to be used for the same function. For example, the symbol  $\leftrightarrow$  is set up in the supplied system as an alias for the boolean instance of the polymorphic equality operator, '='. ' $\Leftrightarrow$ ' is given a lower precedence than '=', so that a term such as  $\ulcorner x = y \Leftrightarrow a = b \urcorner$  associates as  $\ulcorner (x = y) \Leftrightarrow (a = b) \urcorner$ .

Different constants may have a common alias. This allows aliases to be used to achieve the effect of overloaded constant names. For example, it would be natural to use  $'$ +' as an alias for the additions on natural number, integers, rational etc.

An alias may be the same as a constant name. This allows an application in which the terminology conflicts with that used in a library theory to be handled in its own terms. For example, if sin denotes the sine function in a library theory, the name sin might be made an alias of transgression in a theory of ethics.

## 5.4 Type Abbreviations

To ease the use of complicated types, a name (with a possibly empty list of type parameters) may be declared as a type abbreviation. A name which has been declared as a type abbreviation may be used either as a *Name* in the production for  $Ty$  in section 5.2.1.2 above, or, if an infix declaration for the name is in force, as an  $InTyOp$ .

For example, if the name  $auto$ , with the single parameter  $'a$  had been declared as an abbreviation for the function type  $'a\rightarrow a$ . Then  $(bool)auto$  would denote the same type as  $bool\rightarrow bool$ .

# Part III

# ProofPower-Z

# ProofPower-Z CONCRETE SYNTAX

39

# 6.1 STANDARD AND EXTENDED Z

The ProofPower-Z language is an extension of an approximation to the Z language of the ongoing standardisation activity for Z. In this document the term extended Z is used to refer to the full ProofPower-Z language, and the term standard Z for the subset which approximates the language of the standard.

Normally, the ProofPower parser and type checker prohibit the use of non-standard features within the paragraphs of a specification but allow them within predicates and expressions entered as term quotations (see 6.2 and 6.4 below). (This default behaviour may be modified by changing the settings of the system control flags standard  $z_$ -paras and standard  $z_$ -terms.)

The main differences between standard and extended Z are as follows;

- Extended Z is higher-order, in effect the ProofPower-HOL type,  $\Box \mathbb{B}^7$ , of truth values acts as a given set, so removing the distinction between the syntactic categories of predicates and expressions in standard Z. In particular, in extended Z, one can state and prove theorems involving propositional variables.
- Nested term quotations are allowed in extended Z, permitting mixed language working (see section 6.3 below).
- Extended Z supports two cast operators required to enter fragments of Z during proof (see section 6.5.1 below).

(Remark, the first of these differences is not fully checked in the current implementation of the system.)

# 6.2 ENTERING A Z SPECIFICATION

A ProofPower-Z specification is presented as a  $\Delta F$ <sub>EX</sub> document using the facilities described in [6] and in what follows familiarity is assumed with the use of the extended character set discussed in that document.

The lexical rules for ProofPower-Z are defined in section 6.3 in terms of the slightly abstract view of the Z character set shown in table 6.1. Each of these characters be entered into a ProofPower-Z document or into the ProofPower system using a single key-stroke with the following exceptions:

- The guillemet characters, " $\ll$ " and " $\gg$ ", are entered as %<<% and %>>%.
- A calligraphic letter such as " $\mathcal{M}$ " that has not been assigned a single key-stroke is entered as %calM%.
- Most of the additional symbols from the LATEX manual mentioned under Symbol are entered by enclosing the alphabetic part of the LATEX name in percent characters. E.g. the infinity symbol, " $\infty$ ", which is invoked by the macro \infty in LATEX, is entered as %infty%. There are some exceptions to this rule, mainly because LATEX has more than one name for some of the symbols. The exceptions are listed in the file sievekeyword provided in the subdirectory sun3bin or sun4bin of the installation directory.
- A character is entered as a subscript by preceding it with the character  $\gamma$ .

• The Box characters are entered simply by laying the box out as formal Z material in the sense of [6]. Note that the paragraph forms which do not use a box, namely, fixity paragraphs, given set definitions, abbreviation definitions and free type definitions, must be preceded by a line containing the two characters " $\mathbb{S}Z$ " and followed by a line containing the single character " $\blacksquare$ ". Boxes beginning with " $\vdash$ " or " $\vdash$ " must be terminated with a line beginning " $\vdash$ " (not " $\blacksquare$ ").

The paragraph forms behave like ML functions executed at the top-level for their side-effects (and the formatting directive characters which terminate the boxes implicitly insert the semi-colon required to cause the function to be executed by the ML compiler after them).

Z term quotations, see section 6.4 below, are entered bracketed with the characters  $\frac{7}{2}$  and  $\frac{1}{2}$ , for example,  $\frac{1}{2} \langle 1, 2, 3 \rangle$ <sup>-</sup>. Z term quotations behave like ML functions executed for their result value.

As described in [6], the normal effect of the characters  $\nearrow$  and  $\uparrow$  is to begin and end sections of superscripted text. Thus, for example, the name of the iteration operation is " % l", so that, something entered as  $R \nearrow i \uparrow$  prints as  $R^i$ .

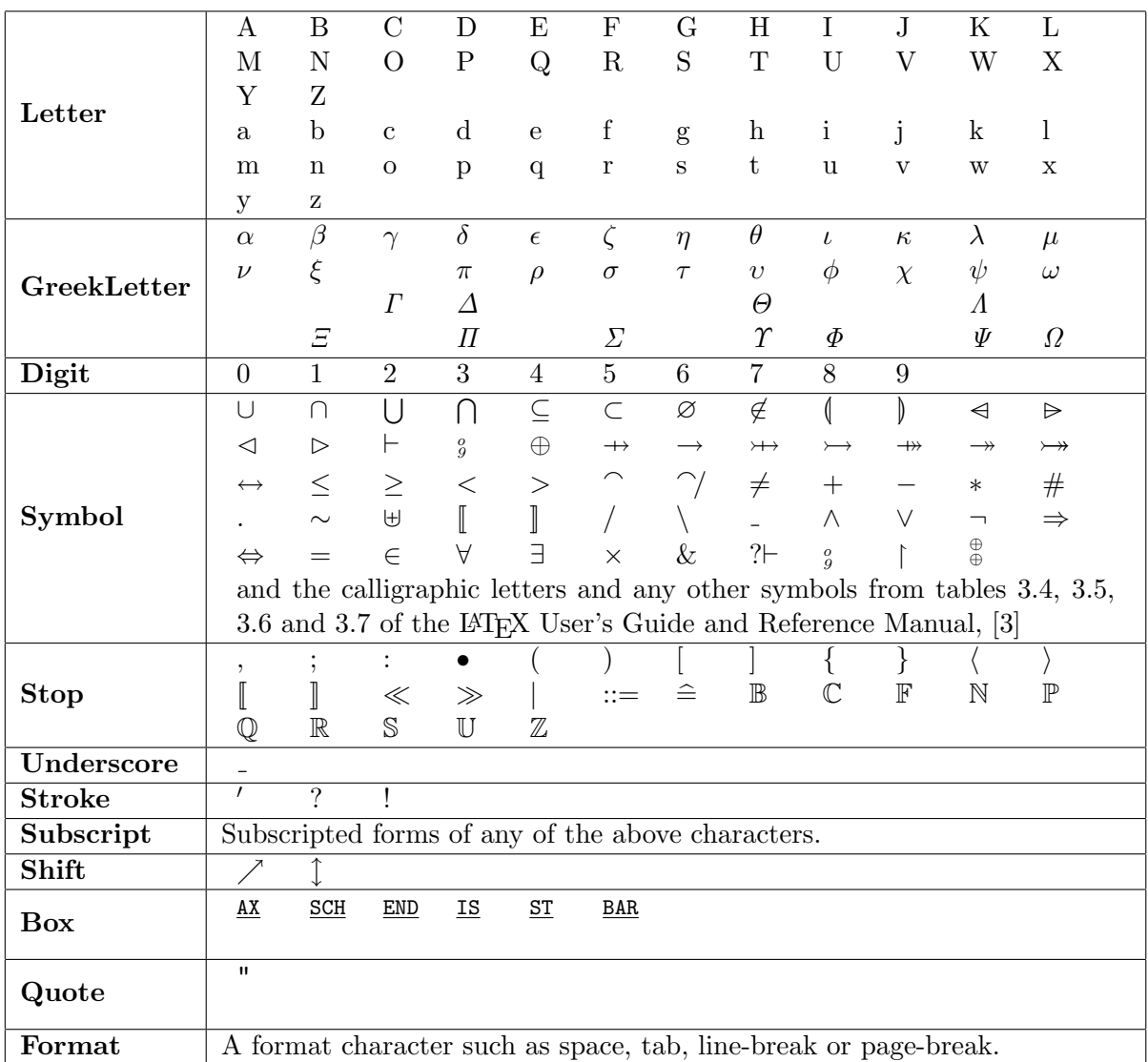

Table 6.1: Character Set

# 6.3 LEXICAL ANALYSIS

Token A token is a sequence of characters, as shown in table 6.1, conforming to the grammar given in this section. The terminal symbols of the grammar are the sets of characters defined in the table, and the sentence symbol is Token. The different sorts of token correspond to the sorts of terminal symbols of the grammar for Z given in section 6.4, together with an extra sort of space tokens.

A sequence of characters is interpreted as a sequence of non-space tokens by a left-to-right scan taking tokens which are as long as possible and then discarding any Space tokens. If it is not possible to do this then the sequence of characters is erroneous.

ProofPower-Z supports inline comments within both paragraphs and terms. These comments follow the same rules as for comments in ProofPower-HOL and ProofPower-ML.

As an extension to Z, quotation of terms using other ProofPower languages, e.g. HOL, is allowed.

#### BNF

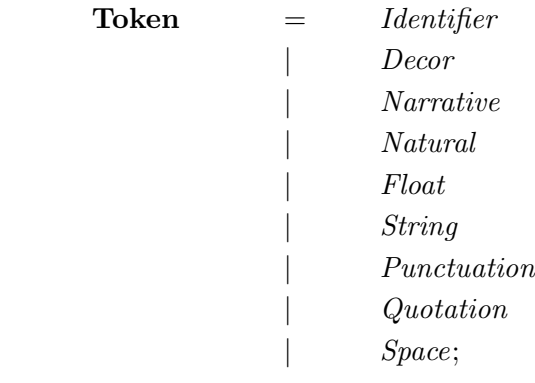

Identifier There are four sorts of identifier.

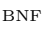

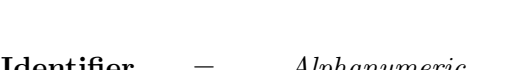

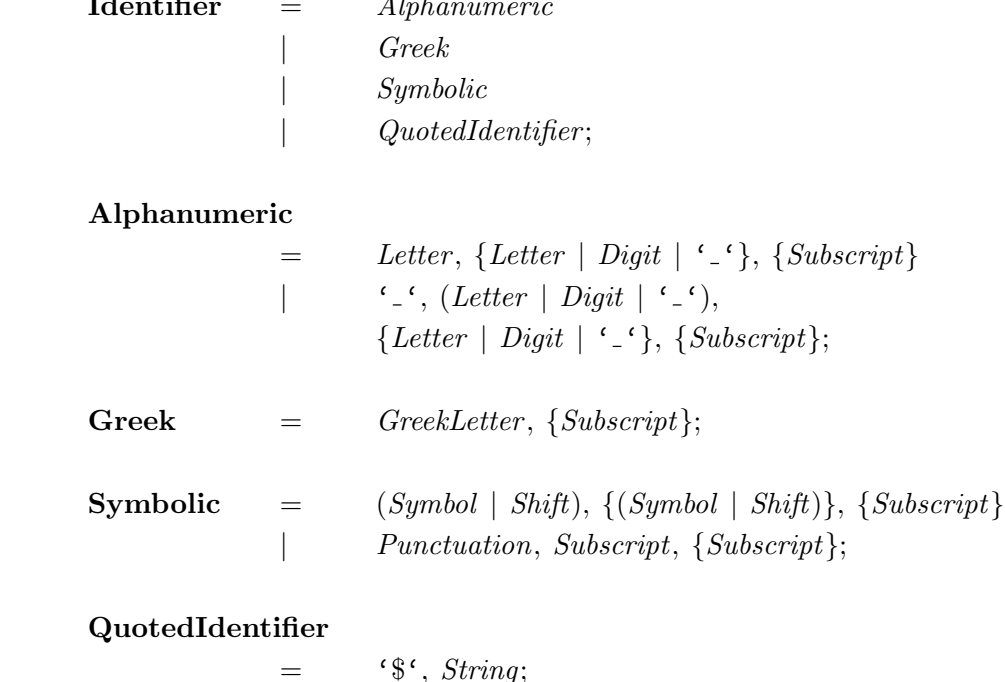

Decoration Decoration comprises just a sequence of stroke characters

BNF

```
Decor = Stroke, {Stroke};
```
Numbers An natural number literal is a non-empty sequence of decimal digits

BNF

Natural  $= Diqit, {Digit};$ 

A floating point numeric literal comprises two non-empty sequences of digits separated by a decimal point together with an optional exponent part.

BNF

Float = Digit,  $\{Digit\}, \ {{\cdot} \cdot}, \ Digit, \{Digit\}, \ [{\cdot} \ {e^{\cdot} \ | \ {E^{\cdot} \cdot}, \ [{\cdot} \sim^{\cdot}], \ Digit, \{ Digit\} }];$ 

A token preceded by the reserved identifer '.' is not interpreted as a floating point numeric literal. E.g., in  $(x, y, (a, b))$ .1.2', '1.2' is treated as two natural number literals separated by a '.' and not a floating point literal so that the expression is a valid tuple component selection (see section 6.4.15).

Strings A string literal denotes a sequence of arbitary text. String literals conform to the same syntax as HOL string literals, which follow Standard ML.

BNF

String  $=$  '"', {StringItems}, '"';  $StringItems = ? As in Standard ML ?;$ 

Narrative The means for delimiting the narrative sections between formal material in a Z document is defined in [6]:

BNF

```
Narrative = ? See Document Preparation User Guide?
```
Punctuation This kind of token includes the stop and box characters of section 6.2 symbols and an underscore optionally followed by a question mark or an exclamation mark.

BNF

 $P$ unctuation =  $Stop$ | Box  $\frac{c}{\epsilon}$  $\frac{1}{2}$  $\left($   $\right)$   $\left($   $\right)$ 

Quotation A quotation must be a term valued quotation . E.g. an HOL type quotation is not allowed, while an HOL term quotation is.

BNF

```
Quotation = ? A term valued quotation ?;
```
Space A space token is a sequence of one or more white space characters or a comment. BNF

 $Space = Format, {Format}$ | Comment;

Comments follow the syntax for comments in Standard ML:

BNF

**Comment**  $=$  ? As in Standard ML ?;

# 6.4 GRAMMAR

The following grammar defines two languages over the set of all non-space tokens as defined in section 6.3. The languages are the language of Z specifications corresponding to the non-terminal Specification in section 6.4.1 and the language of Z terms corresponding to the non-terminal Term in section 6.4.3. The language of terms is, in a sense, an extension to standard Z permitting entry of Z constructs needed as parameters to proof procedures etc.

The specific terminal symbols of the grammar are the punctuation symbols and reserved identifiers listed below.

Punctuation  $\mathbb{P}^{(1)}$  ':' ';' '\' '(' ')' '[' ']' '{' '}' ' $\langle$ ' ')' '¿' 'À' '•' ' ' '::=' 'AX' 'SCH' 'END' 'IS' 'ST' 'BAR' Reserved Identifiers  $\mathbf{f}^{\mathcal{I}}=\mathbf{f}^{\mathcal{I}}\mathbf{f}^{\mathcal{I}}\mathbf{f}^{\mathcal{I$  $\mathcal{L} \rightarrow \mathcal{L}$  ' $\rightarrow$ ' ' $\mathcal{L}'$  ' $\rightarrow$ ' ' $\mathcal{L}'$  ' $\rightarrow$ ' ' $\mathcal{L}'$  ' $\rightarrow$ ' ' $\mathcal{L}'$ ' ' $\rightarrow$ ' ' $\rightarrow$ ' ''  $:=$ ' '') ' 's' 'os' '\s' ' $\Leftrightarrow$ ' ' $\wedge$ s' ' $\vee$ s' ' $\vee$ s' ' $\Rightarrow$ s' ' $\forall s$ ' ' $\exists s$ ' 'false' 'pre' 'true' 'let'

In addition to the reserved identifiers, the following identifiers associated with fixity paragraphs are mentioned in the grammar. These identifiers may be used as ordinary identifiers except in the appropriate position in a fixity paragraph.

Reserved Identifiers

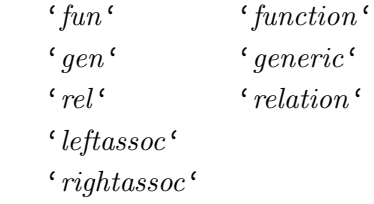

The only difference between punctuation symbols and reserved identifiers is that the former are not identifiers according to the lexical rules given in section 6.3 whereas the latter are. The grammar prohibits attempts to use the reserved identifiers as variables.

The general terminal symbols of the grammar are as shown in table 6.2.

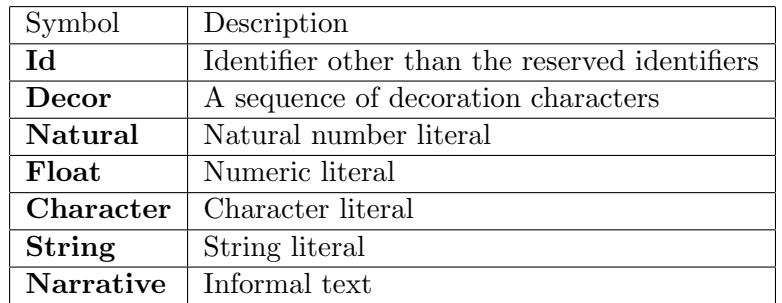

Table 6.2: Terminal Symbols for the Z Grammar

#### 6.4.1 Specification

A specification comprises a sequence of paragraphs interleaved with narrative text

BNF

 $Specification = [Narrative], \{Paraqraph, \;Narrative\}, \; [Paraqraph];$ 

### 6.4.2 Paragraphs

A paragraph takes one of 7 forms:

BNF

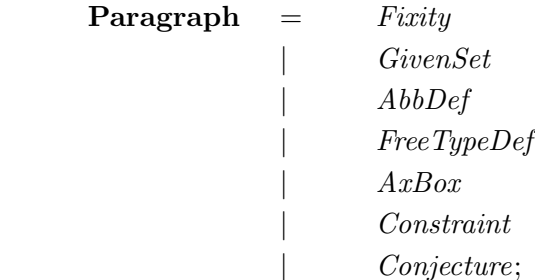

#### 6.4.3 Term

This non-terminal is an extension to Z enabling expressions, predicates and schemas to be supplied as parameters to proof procedures etc.

A term comprises a Z predicate (which, in extended Z, includes expression and schema) together with optional generic parameters.

BNF

 $\textbf{Term} = [GenFormals], Pred;$ 

Note that the above is actually the same as the Constraint paragraph. No ambiguity arises because of the use of different beginning and end markers for the two forms as described in section 6.2 above.

## 6.4.4 Fixity Paragraph

A fixity paragraph describes syntactic abbreviations which are to be used in the specification. The constructs which can be abbreviated are application of a function to a tuple of arguments, explicit instantiation of a generic constant and the membership predicate. These three possibilities are given by the Function, Generic and Relation options in the following production.

BNF

Fixity  $=$  Function , [Prec, [Assoc]], Template,  $\{^{\epsilon}, \dot{\cdot}, \text{Template}\}$  $\textit{Generic}, \text{ } [\textit{Prec}, \text{ } [\textit{Assoc}]], \text{ } \textit{GTemplate}, \text{ } \{\text{ }^{\epsilon}, \text{ }^{\epsilon}, \text{ } \textit{Template}\}$ | Relation, Template,  $\{\cdot, \cdot, \cdot\}$  Template};

Each of the three alternatives for a fixity paragraph begins with an identifier as shown in the following productions. The options in each of these productions support both the original ProofPower-Z syntax and the Standard Z syntax. These identifiers are not treated as reserved except when they appear at the beginning of a Z paragraph.

BNF

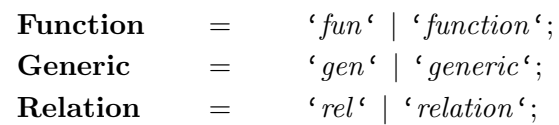

A numeric precedence may be specified in a function or generic fixity paragraph. The precedence gives a non-negative numeric precedence for the abbreviations being described. Omitting the precedence number is equivalent to supplying it as  $\theta$ . This is only relevant to postfix, prefix, or infix templates, i.e., those that begin with the placeholder '<sub>-</sub>', end with the placeholder '<sub>-</sub>', or both begin and end with the placeholder  $\lq \lq$  (respectively).

 $\text{Prec} = Natural$ 

Left or right associativity may be specified in a function or generic fixity paragraph using the identifiers listed in the following production. This is only relevant to infix templates, i.e., those that begin and end with the placeholder '.'. If the associativity specification is omitted, then an infix template is treated as right associative, An example of a function defined with a right associative template is the function arrow in the Z toolkit, for which ' $X \to Y \to Z$ ' means the same as ' $X \to (Y \to Z)$ ' rather than  $(X \to Y) \to Z$ .

BNF

Assoc = 'leftassoc' | 'rightassoc';

A template has the form of a sample use of the abbreviation with stubs for the arguments. The stubs are either  $\cdot$  ' (optionally followed by  $\cdot$ ?' or  $\cdot$ !'), corresponding to an argument position where a single expression is expected, or '...', corresponding to an argument position requiring a list of expressions (a possibility which does not arise in generic fixity paragraphs or at the beginning and end of function and relation fixity paragraphs). The form ',,' may also be used and is equivalent to '...'. Quoted identifiers are not allowed in templates.

BNF

Template  $=$   $([Stub1], \{Id, Stub\}, \{Id, [Stub1] \} - Id;$ GTemplate =  $([Stub1], \{Id, Stub1\}, \{Id, [Stub1] \} - Id;$ Stub1 =  $\zeta^{\ell}$  |  $\zeta^{\ell}$  |  $\zeta^{\ell}$ ; Stub  $=$   $Stub1$   $\langle ... \ \rangle$   $\langle , \ \rangle$ ;

In standard Z, the arguments of functions, relations and generic operators must be expressions. In **ProofPower-Z**, functions and relations can also take predicates as arguments. The stubs  $\frac{1}{2}$  and ' !' are for use in defining operators that use this extension: ' ?' indicates an argument that is to be parsed as a predicate and '...'' indicates an argument that is to be parsed as a predicate or as an expression according to the context. See sections 6.5.1 and 6.5.2 below for examples.

The syntactic abbreviations introduced by a fixity paragraph are in force throughout the entire specification containing them. The following rules apply to the identifiers which appear in a template:

1. the first and last identifiers in the template must not appear anywhere in any other template in any fixity paragraph in the specification, unless that template introduces exactly the same syntactic abbreviation.

2. identifiers other than the first and last in the template must not appear as the first, or last, identifier in any template in the specification.

Standard Z imposes the rule that no two infix templates may be assigned the same precedence but different associativities. This rule is not imposed by ProofPower-Z, which instead prohibits use of the resulting syntactic abbreviations in a way which would be ambiguous.

We use the term fancy-fix syntax to refer to a use of a syntactic abbreviation.

### 6.4.5 Given Set Definition

A given set definition lists the names of the given sets being defined, optionally followed by a constraint:

BNF

```
Given Set = \{ \langle \cdot, \text{DecName}, \{ \cdot, \cdot, \text{DecName} \}, \cdot \rangle \langle \cdot, \text{['} \& \cdot, \text{Constraint} \rangle \rangle \}
```
### 6.4.6 Abbreviation Definition

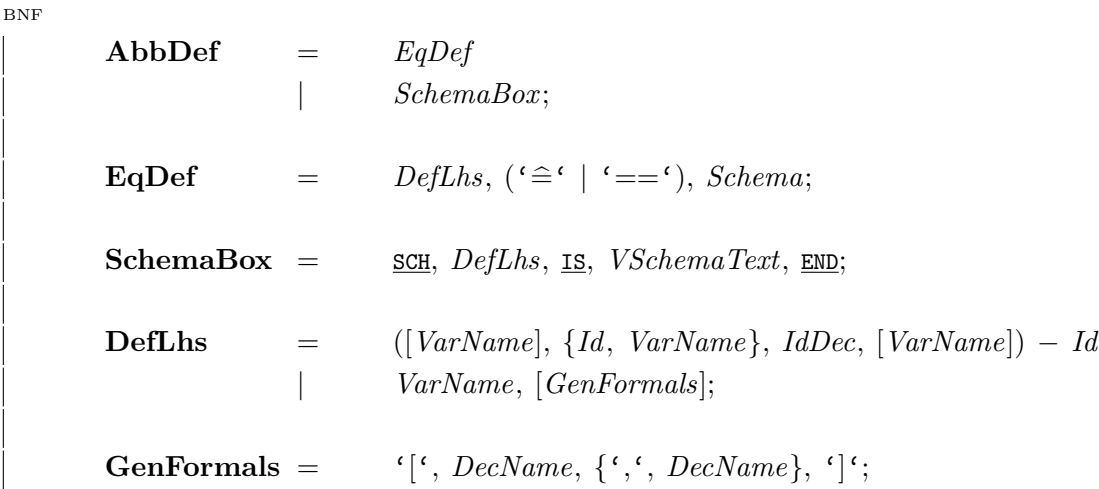

An instance of the first alternative for DefLhs must match some template in some gen fixity paragraph in the specification, in the sense that the template results if we delete any decoration from the  $DefL$ hs and replace each  $VarName$  in it by  $\cdot$ .

Note that the *Expr* possibility for *Schema* allows an abbreviation definition to be used either as a "horizontal" equivalent of the *SchemaBox* form or as a means of giving an equational definition of a, possibly generic, global variable.

### 6.4.7 FreeType Definition

In a free type definition, constructors which appear in a fun fixity paragraph may be written using fancy-fix syntax:

BNF

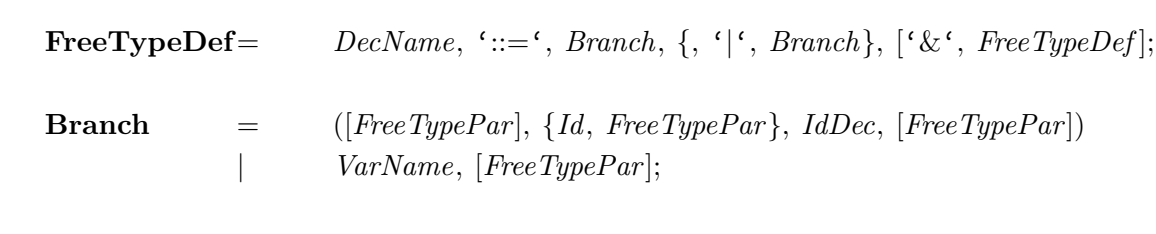

We say that the first alternative for a branch matches a template if the template may be obtained from the branch by deleting any decoration and replacing each FreeTypePar by '...' or '.'. Each branch construed under the first alternative for Branch must match some template in some fun fixity paragraph in the specification.

For compatibility with other dialects of Z, the expressions in a FreeTypePar may be enclosed in guillemet brackets as described in section 6.5.4.

## 6.4.8 Axiomatic Box

 $FreeTypePar=$   $Expr$ ;

An axiomatic box has an optional list of generic formal parameters, a declaration, and an optional predicate.

BNF

```
\bf{AxBox} = \bf{AX}, [GenFormals, BAR], VSchemaText, END;
```
## 6.4.9 Constraint

A constraint may optionally start with a list of generic formal parameters.

BNF

 $$ 

There is an ambiguity between this rule and the second alternative of the rule for the non-terminal Expr3, since a phrase of the form  $[X]Y$  could be interpreted either as a constraint with generic formals  $[X]$  or as a term beginning with an application of a horizontal schema expression to Y. The former interpretation is to be preferred (and, indeed, the second interpretation cannot be well-typed).

## 6.4.10 Conjecture

A conjecture comprises an optional label, an optional list of formal parameters and a predicate. A conjecture serves either for documentary purposes or as a means of recording an assertion for subsequent proof: the ProofPower system checks that it the conjecture is type-correct and then stores it in the theory database (whence it may be retrieved using the function *get\_conjecture*).

```
BNF
```
Conjecture  $=$  [Id], '? $\vdash$ ', [GenFormals], Pred;

As with Constraint there is an ambiguity between this rule and the second alternative of the rule for the non-terminal  $Expr3$ . The interpretation as a generic conjecture rather than as a phrase beginning with an application of a horizontal schema expression is to be preferred.

#### 6.4.11 Declaration

A declaration is a sequence of basic declarations each of which is either an explicit declaration of a list of variables ranging over some set or a schema-as-declaration. BNF

**Decl**  $=$  BasicDecl,  $\{``;~'$ , BasicDecl}; **BasicDecl** =  $DecName, \{^{\prime},^{\prime}, DecName\}, \{^{\prime},^{\prime},^{\prime},^{\prime},^{\prime}\}$ | Schema;

#### 6.4.12 Schema

The syntax for schema-expressions is as follows: BNF

Schema = Schema2 | SQuant, SchemaText, '•', Schema; SQuant =  $\forall s \in \exists s \in \exists s \in \exists s \in \mathcal{Q}$ uant; Quant = '∀' | '∃' | '∃<sub>1</sub>';  $Schema2 = Schema3$ | Schema2 , SchInOp1 , Schema2 ; | Schema2 , SchInOp2 , Schema2 ;  $SchInOp1 = \langle \wedge^{\ell} | \wedge^{\ell} | \wedge^{\ell} | \wedge^{\ell} \Rightarrow^{\ell} | \wedge^{\ell} \rangle$  $\mathrm{SchInOp2} \quad = \qquad {}^\epsilon \wedge_s {}^\epsilon \left[ \begin{array}{c} {}^\epsilon \vee_s {}^\epsilon \left[ \begin{array}{c} {}^\epsilon \Rightarrow_s {}^\epsilon \left[ \begin{array}{c} {}^\epsilon \Leftrightarrow_s {}^\epsilon \left[ \begin{array}{c} {}^\epsilon \Rightarrow_s {}^\epsilon \end{array} \right] \end{array} \right] {}^\epsilon \right]_s {}^\epsilon \circ_s {}^\epsilon ; \end{array} \right.$ Schema<sub>3</sub>  $=$  Schema<sub>4</sub> | SchPreOp, Schema3;  $\text{SchPreOn}$  = '¬' | 'pre' | ' $\Delta'$  | ' $\Xi'$ ;  $Schema4 = Expr0$ | Schema4 , [RenameList]  $\lceil \cdot \rceil$ , SchemaText,  $\lceil \cdot \rceil$  $Schema4, \{\zeta, \zeta\}$ ,  $(\zeta, DecName, \{\zeta, \zeta, DecName\}, \zeta)$ ; **RenameList** =  $\{ \cdot \}$ , Renaming,  $\{ \cdot \}$ , Renaming,  $\{ \cdot \}$ ; Renaming  $=$  DecName, '/', DecName;

The grammar for *Schema2* is ambiguous. The ambiguities are resolved by taking the operators of  $SchInOp1$  and  $SchInOp2$  as listed in decreasing order of precedence and taking each operator as right associative. The corresponding operators in  $SchInOp1$  and  $SchInOp2$  have equal precedence.

The operators of  $SchInOp1$  are overloaded: they are also used for the logical connectives. The rules for resolving the overloading are given in section 6.4.14 below. The operators of  $SchInOp2$  are not overloaded and can only denote schema operations.

## 6.4.13 Schema Text

The grammar distinguishes between vertical schema text and horizontal schema text to ensure that declaration and predicate parts are separated by a horizontal bar when arranged vertically and by a vertical bar when arranged horizontally.

BNF

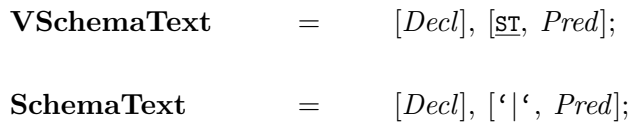

## 6.4.14 Predicate

The syntax for predicate is as follows. Note that a schema-expression, and so an arbitrary expression, is one of the possibilities for a predicate.

BNF

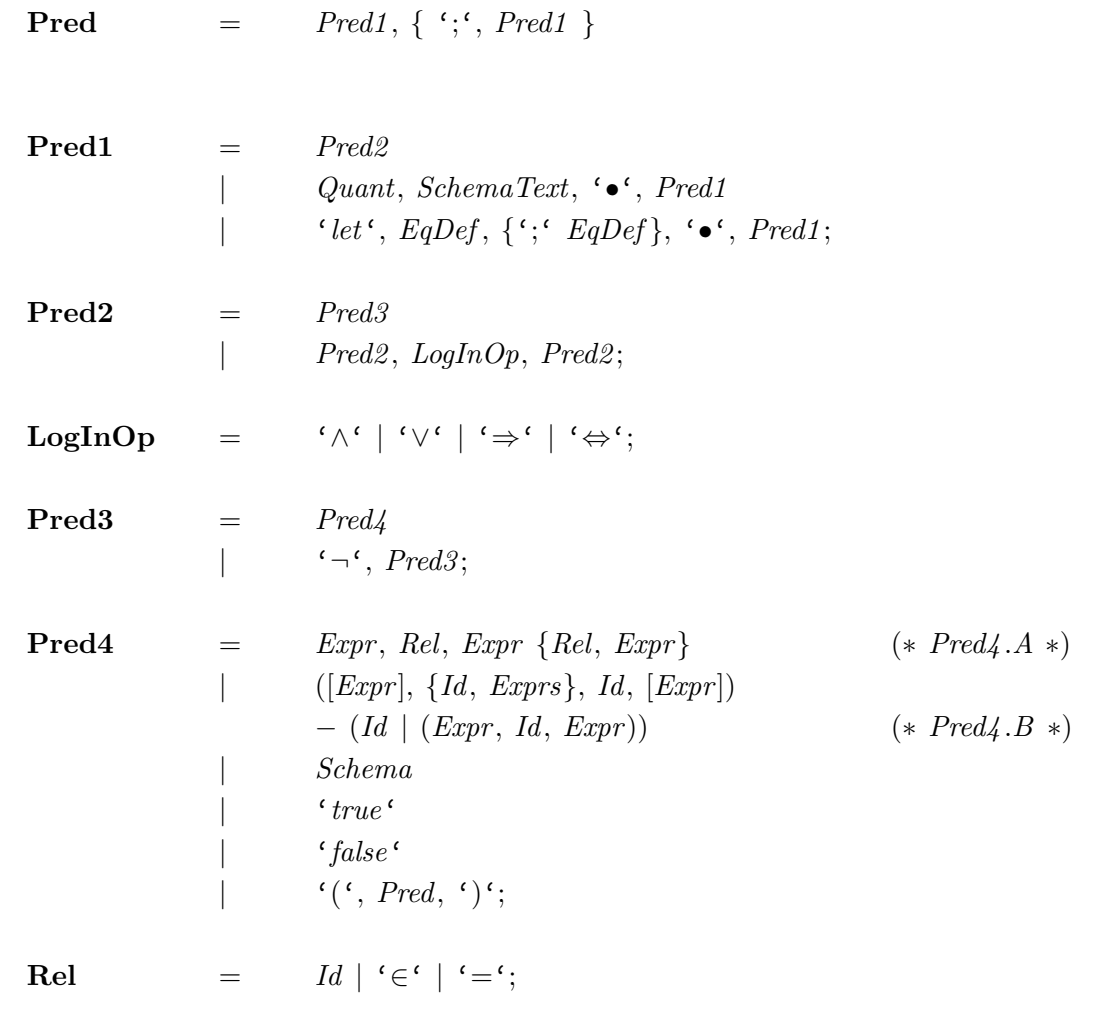

The grammar for predicates is ambiguous. The ambiguities are resolved by imposing the following rules:

- 1. The operators in the production for  $LogInOp$  are listed in decreasing order of precedence, and are right associative.
- 2. In Pred4.A the Id in each Rel must appear in a template of the form  $Id_{-}$  in a rel fixity paragraph.
- 3. The alternative  $Pred_4$ . B is only allowed when the resulting phrase matches a template in a rel fixity paragraph in the specification. Here the phrase is said to match a template if the template can be obtained from it by replacing each direct constituent Expr in the phrase by '.' and replacing each direct constituent *Exprs* by '...'.
- 4. Negation is to have higher precedence than the infix schema operators of section 6.4.12
- 5. An argument corresponding to a stub of the form  $\cdot$   $\cdot$  ?' is to be construed as a *Pred*.
- 6. An argument corresponding to a stub of the form  $\cdot$  " is to be construed as a *Pred* or a *Schema* according to whether the surrounding phrase is to be construed as a Pred or a Schema.
- 7. A phrase which can be construed both as a Pred and a Schema and not governed by rules 5 or 6 above should be construed as a Pred, unless this makes some enclosing phrase impossible to construe.

Rule 2 above controls the resolution of the overloading in Z of the logical connectives,  $\forall$ ,  $\exists$ ,  $\exists$ <sub>1</sub>,  $\wedge$ ,  $\vee$ , ⇒, ⇔and ¬, which are used both to construct schema expressions and to construct predicates. This resolution is done on the basis of syntactic context only, i.e. it can be done without a knowledge of the types of a construct and its constituents.

In some syntactic contexts where a construct formed with one of these connectives may appear, only a truth value, i.e. a predicate, is semantically acceptable, whereas, in other contexts either a set of bindings, i.e. a schema-as-expression, or a truth value would be acceptable, and in other contexts a truth value is not considered to be syntactically acceptable (because standard is a first order language).

The syntactic contexts demanding predicates are the positions where Pred occurs in SchemaBox, AxBox, Constraint, Conjecture and SchemaText; the syntactic contexts permitting either predicates or expressions are the operand positions of the logical connectives; and the contexts demanding expressions are the operand positions of the other schema operators, the Pred which occurs in Term, and all positions where  $Expr$ ,  $Expr0$ ,  $Expr1$ ,  $Expr2$ ,  $Expr3$  and  $Expr4$  appear. The rule is that the overloading of the logical connectives is to be resolved in favour of the predicate interpretation except where so doing would force a predicate to appear in some enclosing context which demands an expression.

As stated in rules 5 and 6 above, templates containing stubs of the form  $\cdot$   $\cdot$ ?' and  $\cdot$   $\cdot$ !' provide exceptions to the general rule. See section 6.5.1 and 6.5.2 below for useful examples of such templates.

#### 6.4.15 Expression

The syntax for expressions is as follows. Note that a predicate in brackets is one of the alternatives for expressions. This is because extended Z is higher-order not first-order. In standard Z, the predicate must take the Schema alternative of Pred4 unless the expression appears, perhaps nested

in additional (and redundant) layers of brackets, as an immediate constituent of one of the alternatives for Pred, Pred21 or Pred3 .

BNF

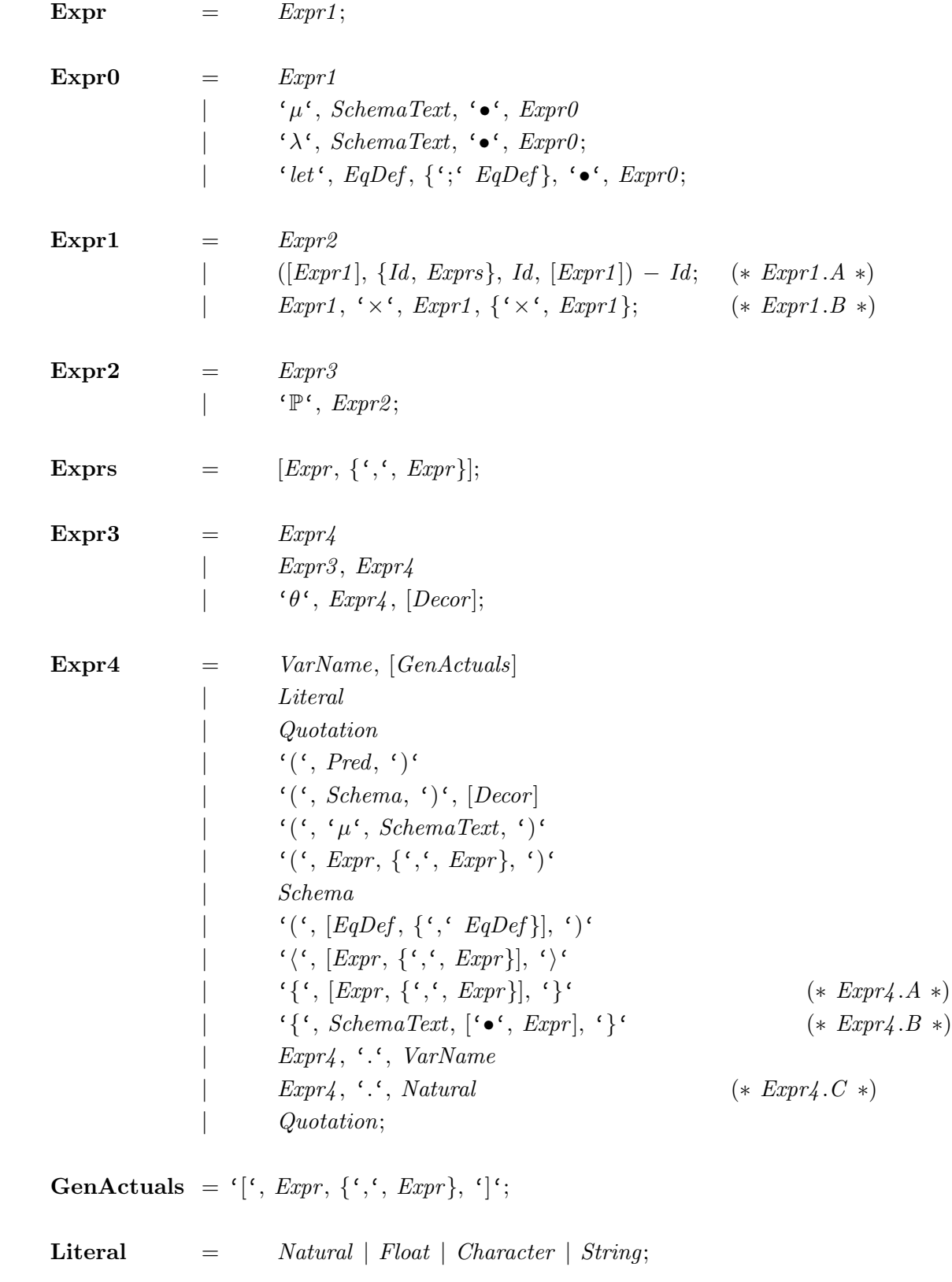

The third alternative for Expr4 here is part of extended Z and is not allowed in standard Z.

The grammar for expressions is ambiguous, the ambiguities are to be resolved using the following rules.

- 1. The alternative  $Expr1.A$  is only allowed when the resulting phrase matches a template in a gen or fun fixity paragraph in the specification. Here the phrase is said to match a template if the template can be obtained from it by replacing each direct constituent  $Expr$  in the phrase by '-' and replacing each direct constituent Exprs by '...'. (In extended Z,  $Expr1.A$  is also allowed when the phrase matches a template in a *rel* fixity paragraph.)
- 2. The alternative *Expr1* . A corresponding to a *gen* fixity paragraph has lower precedence that the alternative  $Expr1.B$  which has lower precedence than the alternative  $Expr1.A$  corresponding to a fun fixity paragraph. The precedence and associativity in the fixity paragraphs give the precedence and associativity to apply for a phrase which can be interpreted in two ways using  $Expr1.A$  with the same sort of fixity paragraph. (In extended Z, a rel fixity paragraph is treated as right associative with precedence  $\theta$ ). A phase which can be interpreted in two ways using  $Expr1.A$  and for which the relevant precedences are different but the relevant associativities are the same is not allowed.
- 3. A phrase of the form  $\{S\}$  where S is a *Name* could be interpreted as a set display ( $Expr4.A$ ) or as a set comprehension  $(Expr4.B)$ . The set display is to be preferred.
- 4. A phrase of the form  $V[S]$  where V is a *Name* could be interpreted as a generic instantiation  $(Expr4.A)$  or as application of V to a horizontal schema  $(Schema4.A)$ . The generic instantiation is to be preferred.
- 5. A phrase which can be construed both as a Schema and an Exp should be construed as an Exp, wherever possible (this is not a source of semantic ambiguity).
- 6. In extended Z, the ambiguity between the fourth and fifth alternatives of  $Expr\ddot{4}$  is to be resolved in favour of the former (there is no semantic ambiguity here).
- 7. A token should not be treated as a floating point literal if it is preceded by the reserved identifier '.''. I.e., the alternative  $Expr4$ . C above is to be preferred over the production for Float in section 6.3.

#### 6.4.16 Names

 $\overline{B}$ 

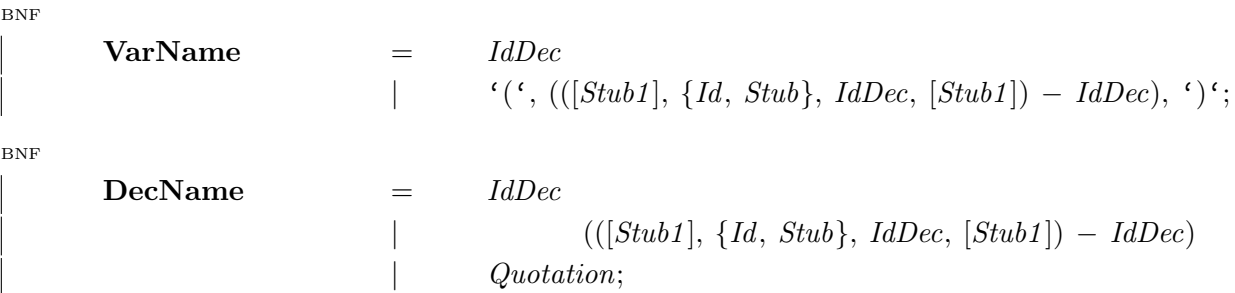

In the first alternative in both of the above productions the  $Id$  in the  $IdDec$  must not appear in any fixity paragraph in the specification. In the second alternative the result of deleting any decoration must make the phrase between the brackets the same as some template in some fixity paragraph in the specification.

In the third alternative for *DecName*, the nested quotation must be an HOL variable or constant. BNF

 $IdDec$  = *Identifier*,  $[Decor]$ ;

# 6.5 LANGUAGE SUPPORT LIBRARY

Certain features, such as conditional predicates and expressions, that are language constructs in other dialects of Z can be defined in ProofPower-Z. Also, in order to enter fragments of Z while doing proofs, some additional language features, such as casts, are desirable and these too can be defined in the language. This section describes the library that provide these features.

#### 6.5.1 Casts

The global variables ' $\perp \stackrel{\oplus}{\oplus} \perp$ ' and ' $\Pi \perp$ ' are defined in the library of theories which support ProofPower-Z as if by the following paragraphs; however, they are treated specially by the parser and type checker.

$$
\begin{array}{|c|c|}\n\hline\n\text{Informal 2} \\
\hline\n\end{array}
$$
\n
$$
\begin{array}{|c|c|}\n\hline\n\text{Informal 2} \\
\hline\n\end{array}
$$
\n
$$
\begin{array}{|c|c|}\n\hline\n\text{``}\quad \frac{\oplus}{\oplus} : X \times \mathbb{P} X \to X \\
\hline\n\end{array}
$$
\n
$$
\begin{array}{|c|c|}\n\hline\n\text{Informal 2} \\
\hline\n\text{Informal 2} \\
\hline\n\end{array}
$$
\n
$$
\begin{array}{|c|c|}\n\hline\n\text{Informal 2} \\
\hline\n\end{array}
$$
\n
$$
\begin{array}{|c|c|}\n\hline\n\text{Informal 2} \\
\hline\n\end{array}
$$
\n
$$
\begin{array}{|c|c|}\n\hline\n\text{Informal 2} \\
\hline\n\end{array}
$$
\n
$$
\begin{array}{|c|c|}\n\hline\n\text{Informal 2} \\
\hline\n\end{array}
$$
\n
$$
\begin{array}{|c|c|}\n\hline\n\text{Informal 2} \\
\hline\n\end{array}
$$
\n
$$
\begin{array}{|c|c|}\n\hline\n\text{Informal 2} \\
\hline\n\end{array}
$$
\n
$$
\begin{array}{|c|c|}\n\hline\n\text{Informal 2} \\
\hline\n\end{array}
$$
\n
$$
\begin{array}{|c|c|}\n\hline\n\text{Informal 2} \\
\hline\n\end{array}
$$

 $\frac{1}{\pi}$   $\frac{1}{\pi}$  is an operator which acts as a type cast, i.e., it ensures that its left operand has the same type as the elements of its second operand and it takes the same value as its left operand. This is intended for use during proof when it is necessary to enter Z expressions which do not contain enough information to fix the types of all their sub-expressions. For this reason, an expression of the form  $\bar{z}x \oplus s$  is treated as identical with  $\bar{z}x$ , except that during type-checking the type constraints imposed by the above definition of  $\cdot \quad \oplus \quad$  ' are enforced.

In entering Z terms, one occasionally needs to provide a syntactic context which will force the schema interpretation of the logical connectives. The left-hand operand of  $\left( \begin{array}{cc} \oplus & \cdot \\ \end{array} \right)$  supplies such a context. For example,  $\overline{z}[x:\mathbb{Z}] \wedge [x:\mathbb{Z}]$  is a predicate conjunction, whereas  $\overline{z}([x:\mathbb{Z}] \wedge [x:\mathbb{Z}]) \oplus U$  is a schema conjunction.

 $'H_{-}$ , while it acts as a prefix function from the point of view of the grammar for Z (i.e., it may be used to form expressions taking the alternative of  $Expr0$  above labelled  $Expr1.AS$ ), supplies a syntactic context forcing the predicate interpretation of the logical connectives, and forcing the type checker to treat a schema-expression as a schema-as-declaration. For example, in  $\sqrt{z} [x : \mathbb{Z}] \wedge [x : \mathbb{Z}] \neq [x : \mathbb{N}]$ , the conjunction is necessarily a schema conjunction by the rules of section 6.4.14. One can force the interpretation as a logical conjunction and have the right hand-side treated as a schema-as-predicate by writing  $\overline{z} \Pi([\overline{x} : \mathbb{Z}] \wedge [\overline{x} : \mathbb{Z}]) \neq \Pi([\overline{x} : \mathbb{N}])$ . Apart from this special interpretation during parsing and type-checking,  $\overline{z}I\overline{I}x^{\dagger}$  is treated as identical with  $\overline{z}x^{\dagger}$ .

If for some reason, it is necessary to construct a Z term which actually has  $\cdot \frac{6}{9}$   $\cdot$  or  $\cdot \pi$   $\cdot$  as a sub-term, this may be done by not using the fancy-fix notation, for example, while  $\frac{1}{2}I \oplus \mathbb{Z}$  is just the same as  $\{Z^{1}, \{Z \} \to (1, \mathbb{Z})\}$  really is an application of  $\{Z(\bigoplus_{i=1}^{\mathbb{Z}})^{-1}$  to the pair  $\{Z^{1}, \mathbb{Z}\}$ .

#### 6.5.2 Conditionals

Z

Standard Z supports a conditional expression form which is defined as a higher-order operator in **ProofPower-Z:** the global variable 'if  $\Box$ ? then  $\Box$ ! else  $\Box$ ' is defined in the library of theories which support ProofPower-Z as follows:

 $\int function \theta \text{ if }$  -? then  $\Box$  else  $\Box$ Z  $=$ [X] $=$ if  $\Box$ ? then  $\Box$  else  $\Box$  :  $\mathbb{B} \times X \times X \to X$  $\forall x, y: X$  • (if true then x else  $y$ ) = x  $\wedge$  (if false then x else y) = y

#### 6.5.3 Guillemet Brackets

ProofPower-Z supports the syntax for free types in Standard Z by providing an outfix operator  $\ll$   $\gg$ . This makes the symbols " $\ll$ " and " $\gg$ " act as general purpose brackets that will not be eliminated by the type-checker. The guillemet brackets are defined as follows:

Z  $\vert$ function  $0 \ll 1$   $\gg$ Z  $\equiv$ [X] $\equiv$  $\ll$ !  $\gg$  :  $X \to X$  $\forall x{:}X\bullet\ll x\gg\ =\ x$ 

#### 6.5.4 Underlined Infix Relations

An arbitrary expression can be used as an infix relation symbol in ProofPower-Z by enclosing it in the underlining brackets, ( and ). These cause the expression to be underlined when printed. The underlining brackets are defined as follows:

°c Lemma 1 Ltd. 2006 PPTex-2.9.1w2.rda.110727 - DESCRIPTION USR005

$$
relation \_ \_ \_
$$

$$
\begin{aligned}\n\mathbb{E}[X, Y] &= \boxed{\text{Var}(X \times \mathbb{P}(X \times Y) \times Y)} \\
&= -\cdot \mathbb{P}(X \times \mathbb{P}(X \times Y); y: Y \bullet x \mathbb{R} \quad y \Leftrightarrow (x, y) \in R \\
\hline\n\forall x: X; R: \mathbb{P}(X \times Y); y: Y \bullet x \mathbb{R} \quad y \Leftrightarrow (x, y) \in R\n\end{aligned}
$$

# REFERENCES

- [1] Michael J.C. Gordon and Tom F. Melham, editors. *Introduction to HOL*. Cambridge University Press, 1993.
- [2] Michael J.C. Gordon, Arthur J. Milner, and Christopher P. Wadsworth. Edinburgh LCF. Lecture Notes in Computer Science. Vol. 78. Springer-Verlag, 1979.
- [3] Leslie Lamport. A Document Preparation System  $\mathbb{B}T_F X$ , user's guide  $\mathcal{B}$  reference manual. Addison-Wesley, 1986.
- [4] Robin Milner, Mads Tofte, Robert Harper, and David MacQueen. The Definition of Standard ML (Revised). MIT Press, 1997.
- [5] BS6154:1981. Method of defining syntactic metalanguage. British Standards Institution, 1981.
- [6] DS/FMU/IED/USR001. ProofPower Document Preparation. Lemma 1 Ltd.
- [7] DS/FMU/IED/USR004. ProofPower Tutorial Manual. Lemma 1 Ltd., http://www.lemma-one.com.
- [8] DS/FMU/IED/USR007. ProofPower Installation and Operation. Lemma 1 Ltd., http://www.lemma-one.com.
- [9] DS/FMU/IED/USR011. ProofPower Z Tutorial. Lemma 1 Ltd., http://www.lemma-one.com.
- [10] DS/FMU/IED/USR013. ProofPower HOL Tutorial Notes. Lemma 1 Ltd., http://www.lemma-one.com.
- [11] LEMMA1/HOL/USR029. ProofPower HOL Reference Manual. Lemma 1 Ltd., rda@lemma-one.com.

# **INDEX**

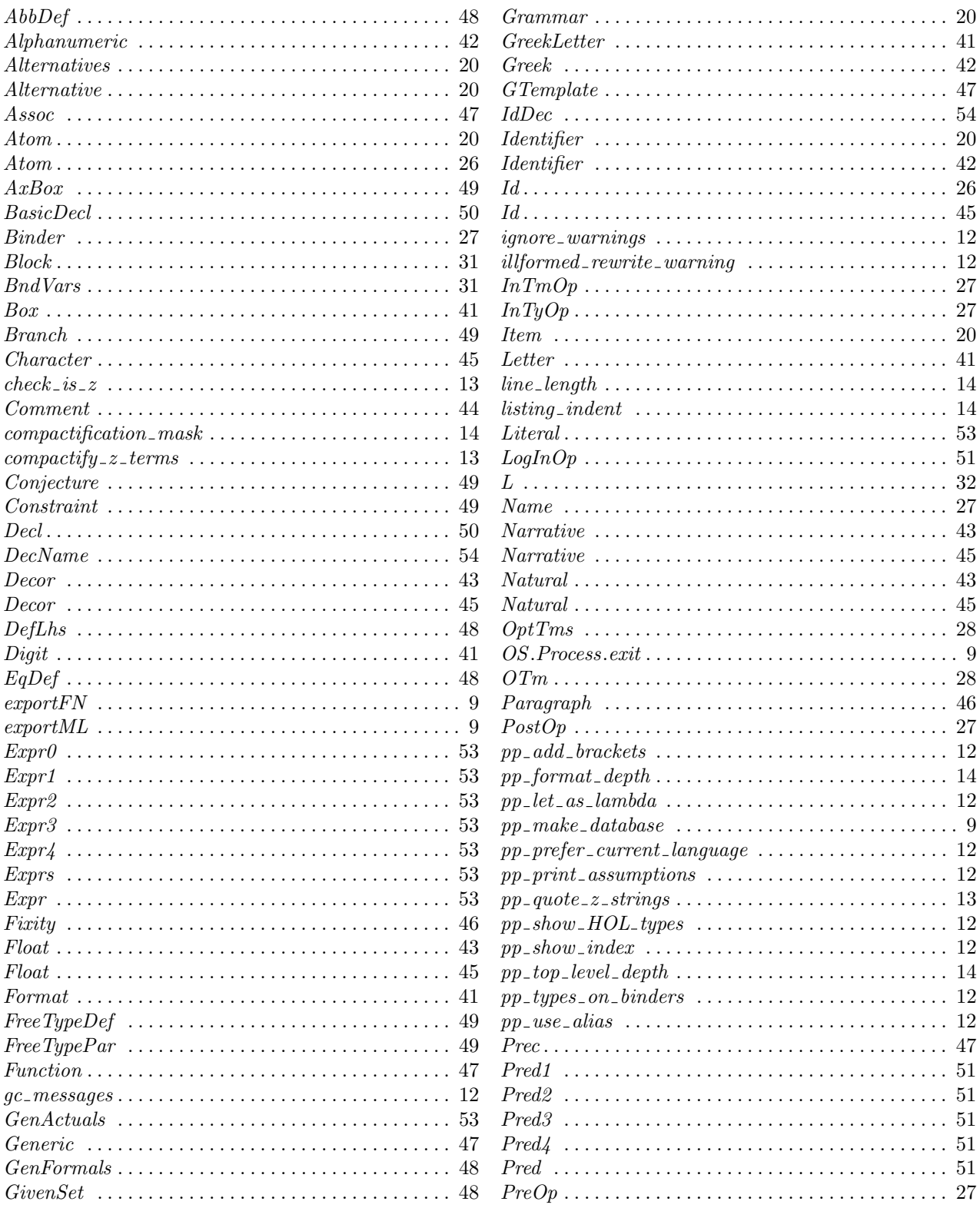

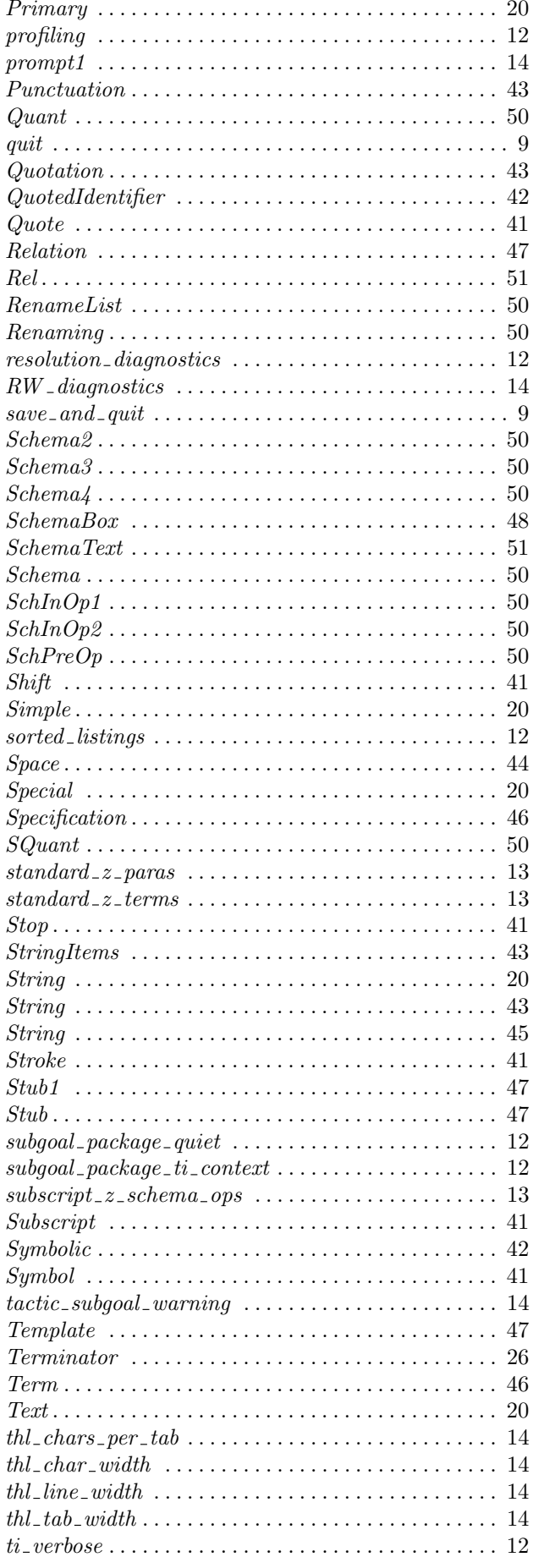

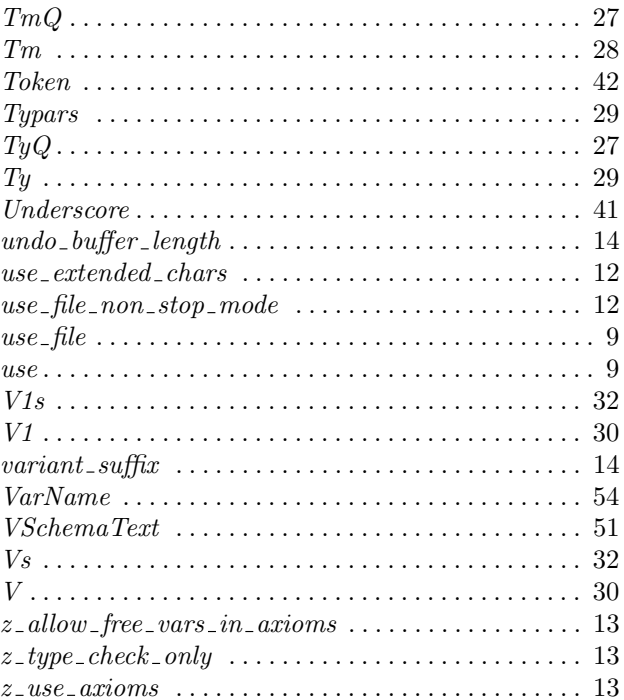